**TÉRMINOS DE REFERENCIA PARA LA OBTENCIÓN DE LICENCIA AMBIENTAL CATEGORIA III** 

# *i n t e l a*

# **ESTUDIO DE IMPACTO AMBIENTAL EXANTE Y PLAN DE MANEJO AMBIENTAL DE LA INDUSTRIA TEXTIL LATINOAMERICANA CIA. LTDA. PLANTA INDUSTRIAL SUR**

**MAE-RA-2015-117971**

**FEBRERO - 2015**

## <span id="page-1-0"></span>**TABLA DE CONTENIDO**

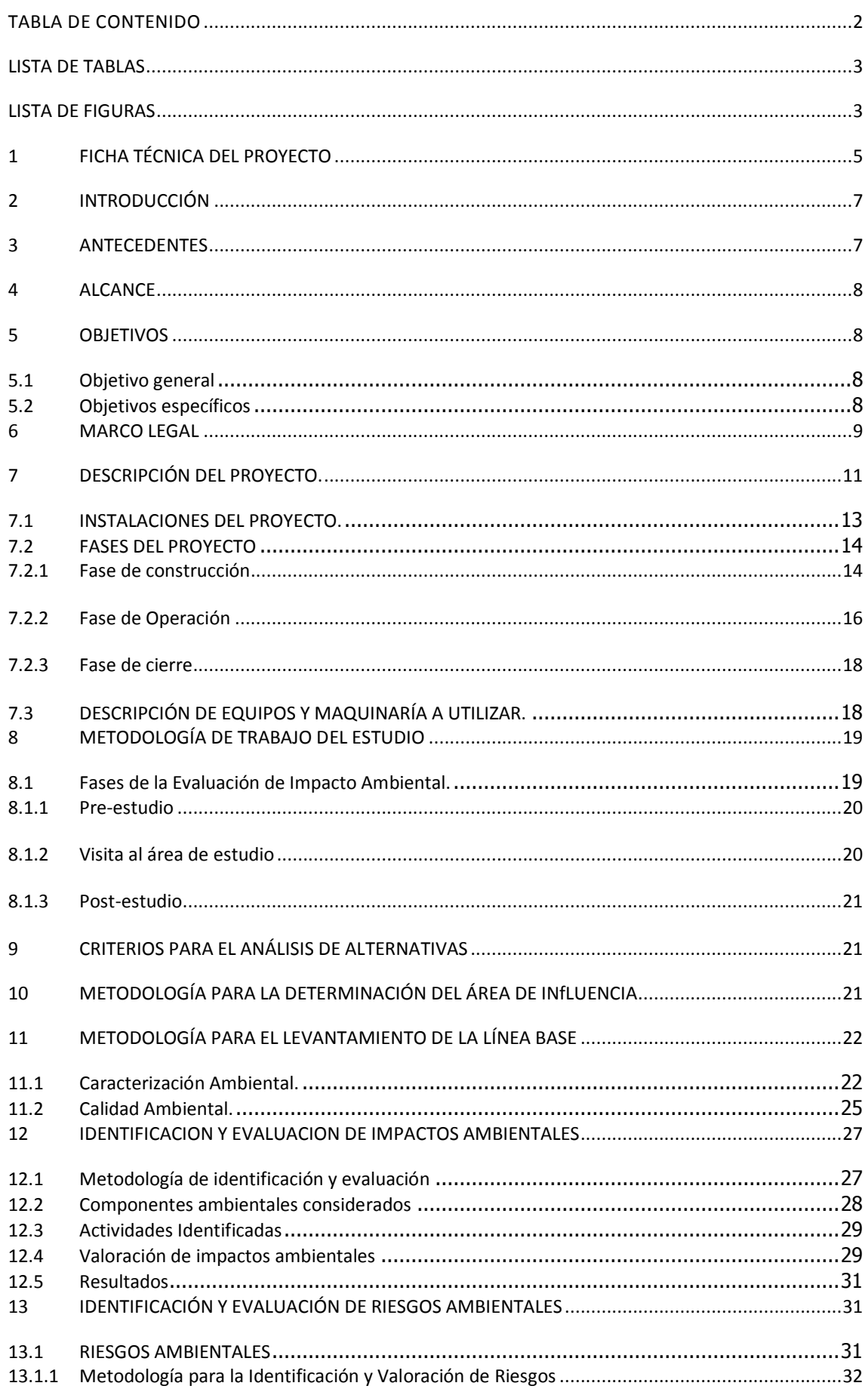

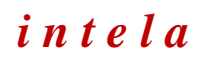

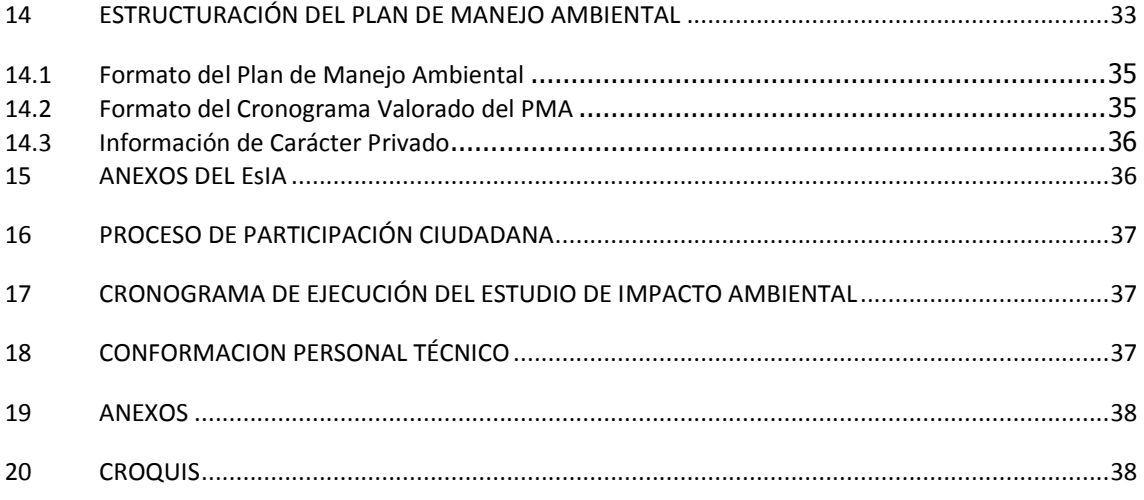

## <span id="page-2-0"></span>**LISTA DE TABLAS**

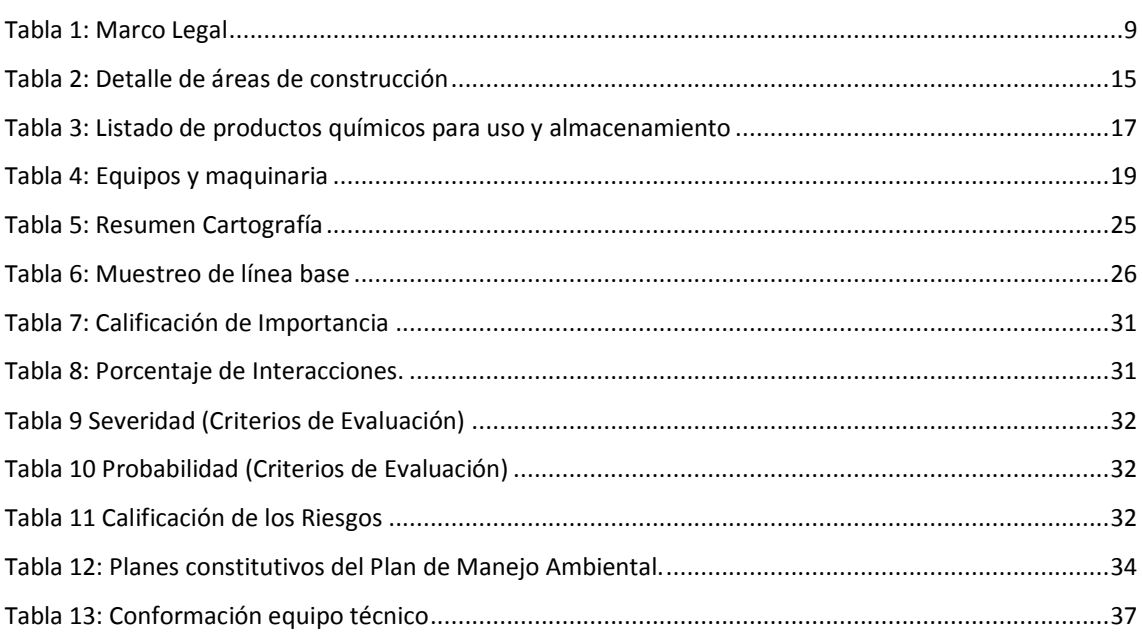

## <span id="page-2-1"></span>**LISTA DE FIGURAS**

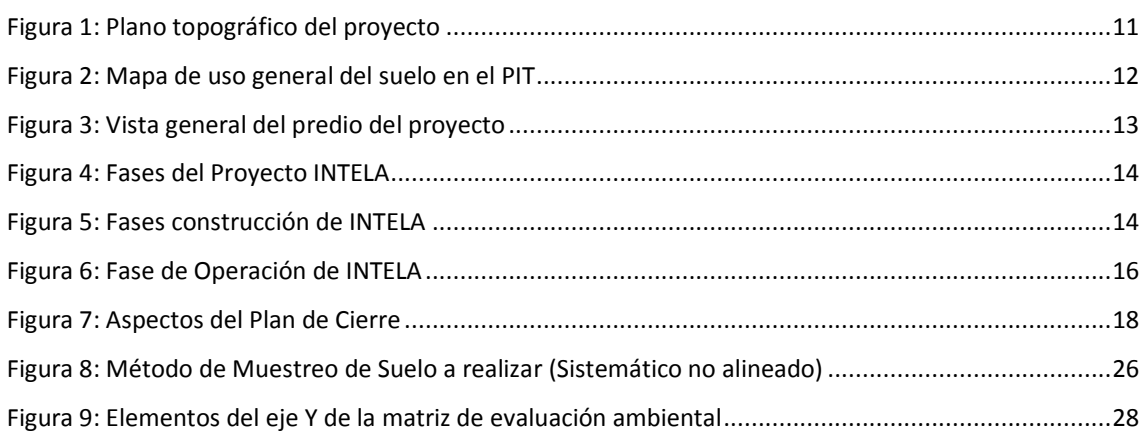

# *i n t e l a* **TÉRMINOS DE REFERENCIA PARA**

**OBTENCIÓN DE LICENCIA AMBIENTAL CATEGORÍA III**

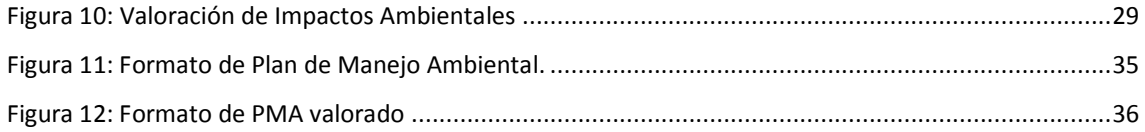

## <span id="page-4-0"></span>**1 FICHA TÉCNICA DEL PROYECTO**

#### **FICHA TÉCNICA PROYECTO**

#### **ESTUDIO DE IMPACTO AMBIENTAL EXANTE Y PLAN DE MANEJO AMBIENTAL DE LA INDUSTRIA TEXTIL LATINOAMERICANA CIA. LTDA. PLANTA INDUSTRIAL SUR**

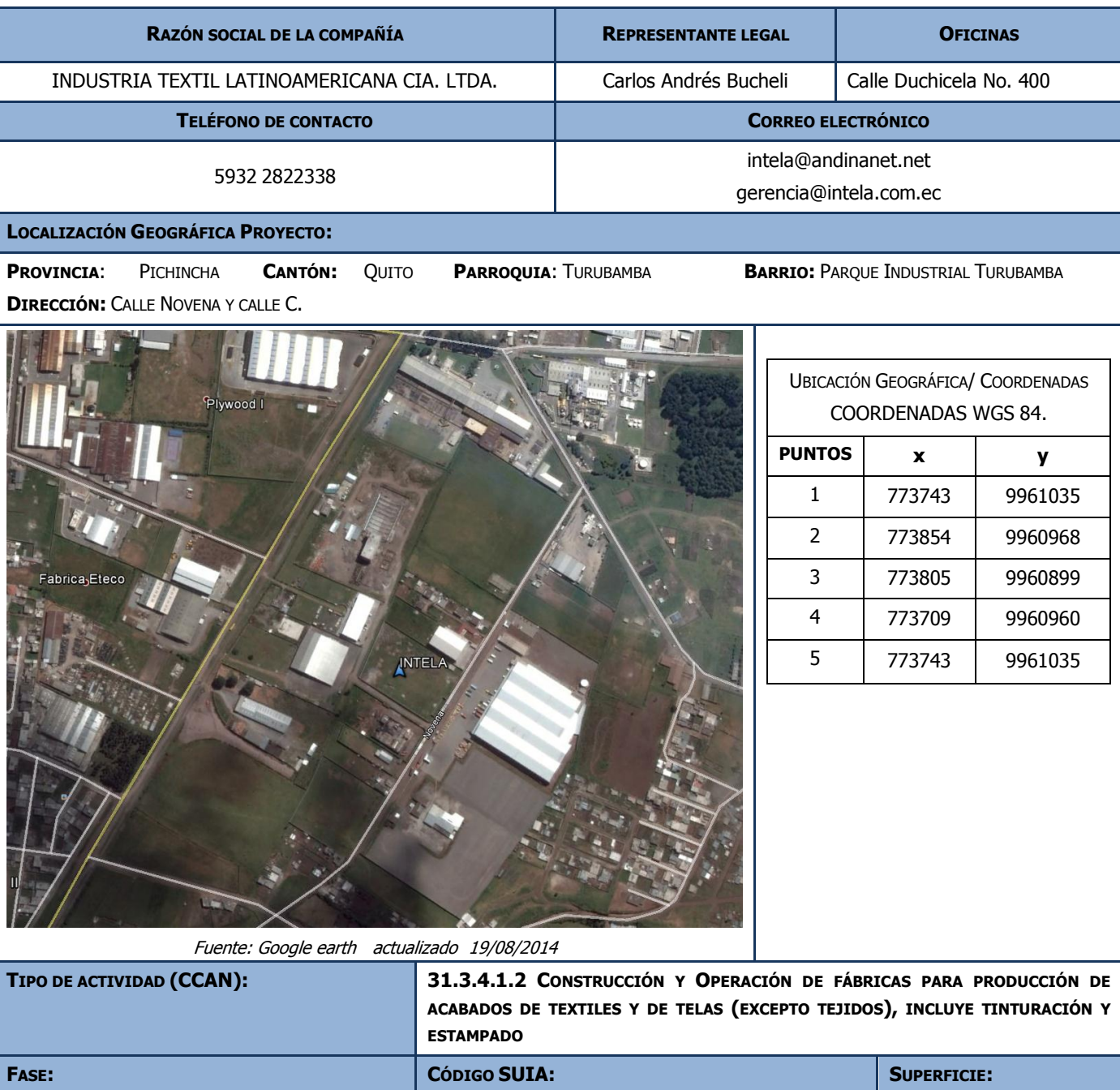

**PLAZO DE EJECUCIÓN DEL ESTUDIO:** 60 DÍAS CALENDARIO.

**CONSTRUCCIÓN Y OPERACIÓN MAE-RA-2015-117971 9.988,39 M2**

*i n t e l a* **TÉRMINOS DE REFERENCIA PARA** 

## **OBTENCIÓN DE LICENCIA AMBIENTAL CATEGORÍA III**

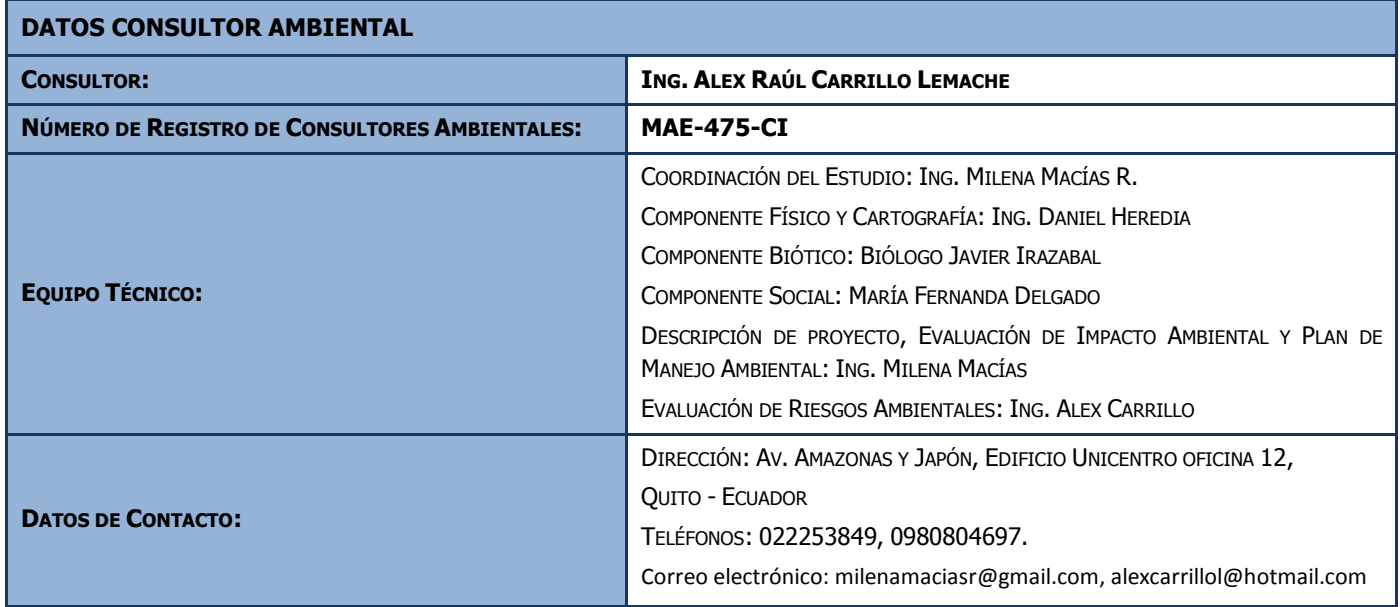

## <span id="page-6-0"></span>**2 INTRODUCCIÓN**

**INDUSTRIA TEXTIL LATINOAMERICANA CIA. LTDA. (INTELA)** es una empresa ecuatoriana fundada en la década de los 90 cuya trayectoria ha estado orientada a satisfacer las necesidades de pequeños, medianos y grandes confeccionistas, para lo cual se caracteriza en la producción de varios tipos de telas en cumplimiento de las exigencias del mercado y trabajando con los mejores colorantes garantizando rentabilidad y protección del ambiente.

La empresa **INTELA** tiene proyectada la construcción y operación de una Planta de producción de telas y aplicación de acabados para textiles, para lo cual, adquirió un predio ubicado en el Parque Industrial de Turubamba al sur de Quito, en la dirección calle Novena y calle C, en la parroquia de Turubamba, en el Cantón Quito, provincia de Pichincha, Ecuador.

Ante lo cual, y bajo los principios de responsabilidad con el ambiente que caracterizan la política interna de **INTELA,** inicia su proceso de regularización ambiental y municipal antes de la implementación del proyecto como lo establece la ley.

## <span id="page-6-1"></span>**3 ANTECEDENTES**

Previo a la construcción del proyecto, **INTELA** dio inicio al proceso de regularización ambiental para dar cumplimiento a las regulaciones ambientales vigentes, ante lo cual efectuó su registro en el SISTEMA ÚNICO DE INFORMACIÓN AMBIENTAL SUIA del Ministerio del Ambiente con el fin de obtener su categorización ambiental y el correspondiente Certificado de Intersección con el Patrimonio de Área Naturales del Estado, Bosques y Vegetación Protectora y Patrimonio Forestal del Estado

En el año 2013, **INTELA** registró el proyecto mediante el Código CCAN 31.3.2.1 Construcción y/u operación de fábricas para producción de telas conforme a lo estipulado en el Acuerdo Ministerial Nº 068 (Edición Especial Nº 033 del 2013/07/31), bajo el código de registro No. **MAE-RA-2013-67339** este registro confirmó que el proyecto **NO INTERSECTA** con el Patrimonio de Área Naturales del Estado, Bosques y Vegetación Protectora y Patrimonio Forestal del Estado y realizó la presentación de los respectivos Términos de Referencia (TdRs) para el Estudio de Impacto Ambiental, que fueron elaborados por la Consultora Ambiental AUDITORIA AMBIENTAL LTDA.

Ante la observación realizada por la Secretaría de Ambiente mediante Oficio No. 0401 del 21/01/2015 a los TdRs, **INTELA** procedió a modificar su registro y categorización en el SUIA con el Código CCAN 31.3.4.1.2 Construcción y/u operación de fábricas para producción de acabados de textiles y telas, incluye tinturación y estampado, en concordancia a la reforma realizada al Catálogo de Categorización Ambiental del Acuerdo Ministerio N° 006 (R.O. del 18 de febrero de 2014), obteniéndose el código No. MAE-RA-2015-11791 bajo la categoría III.

Según lo establecido en la Ordenanza Metropolitana No. 404 vigente desde el 04/06/2013, se considera la elaboración de un Estudio de Impacto Ambiental para los proyectos con Categoría III y IV.

Por lo tanto, **INTELA** presenta una actualización y corrección de los TdRs ante la Autoridad Ambiental de Aplicación Responsable (AAAr) para continuar con su proceso de regularización ambiental de sus nuevas instalaciones.

Cabe señalar, que el presente documento y la elaboración del correspondiente Estudio de Impacto Ambiental se encontrarán bajo la responsabilidad técnica del Consultor Individual **Ing. Alex Carrillo**, que cuenta con el certificado de calificación No. **MAE-475-CI** otorgado por el Ministerio del Ambiente, y se garantizará la conformación de un equipo multidisciplinario que contemplará las normas ambientales aplicables, el correspondiente proceso de participación ciudadana, la aplicación de prácticas de producción más limpia y la definición de los compromisos específicos mediante la estructuración de un Plan de Manejo Ambiental (PMA) para la fase constructiva y operativa del proyecto.

## <span id="page-7-0"></span>**4 ALCANCE**

Términos de referencia para la elaboración del Estudio de Impacto Ambiental EsIA del proyecto **ESTUDIO DE IMPACTO AMBIENTAL EXANTE Y PLAN DE MANEJO AMBIENTAL DE LA INDUSTRIA TEXTIL LATINOAMERICANA CIA. LTDA. PLANTA INDUSTRIAL SUR** ubicado en la calle Novena y calle C – Parque Industrial del Sur, en la parroquia de Turubamba, en el Cantón Quito, provincia de Pichincha, Ecuador.

## <span id="page-7-1"></span>**5 OBJETIVOS**

## <span id="page-7-2"></span>**5.1 Objetivo general**

Contar con TdR's que brinden un lineamiento básico reglamentario para la elaboración de una EsIA y PMA para el proyecto de **ESTUDIO DE IMPACTO AMBIENTAL EXANTE Y PLAN DE MANEJO AMBIENTAL DE LA INDUSTRIA TEXTIL LATINOAMERICANA CIA. LTDA. PLANTA INDUSTRIAL SUR.**

## <span id="page-7-3"></span>**5.2 Objetivos específicos**

- Determinar la Normativa Ambiental vigente que son de estricto cumplimiento para este proyecto.
- Realizar una descripción detallada del proceso productivo e infraestructura del proyecto.
- Establecer la metodología para la definición del área de influencia directa e indirecta del proyecto.
- Establecer la metodología para el levantamiento de la línea base de los componentes ambientales: medio físico, biótico, aspectos socioeconómicos y culturales que constituyan como información de referencia acerca de la situación actual del área de implementación del proyecto.
- Describir la metodología para la identificación y evaluación de impactos ambientales asociados a todas las actividades del proyecto, desde su fase inicial de construcción, operación y abandono o cierre.
- Definir la metodología de trabajo para el cumplimiento del proceso de participación ciudadana de acuerdo a lo establecido en la OM Nº 404, en el área de influencia directa del proyecto.
- Establecer la estructura de Plan de Manejo de Ambiental para las actividades a desarrollarse por construcción, operación y abandono o cierre del proyecto, de tal

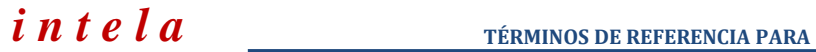

manera que se definan las acciones tendientes a minimizar los impactos negativos sobre el ambiente y la comunidad que hayan sido identificados.

Definir la información declarada como confidencial (de ser el caso).

## <span id="page-8-0"></span>**6 MARCO LEGAL**

El EsIA estará enmarcado en las leyes y reglamentos vigentes de la legislación ambiental nacional y distrital, por tal razón, el EsIA expondrá de manera detallada los artículos aplicables de cada cuerpo legal.

Como parte de los Términos de Referencia, a continuación se presenta el listado general de las principales leyes y normas que regirán la elaboración del estudio:

<span id="page-8-1"></span>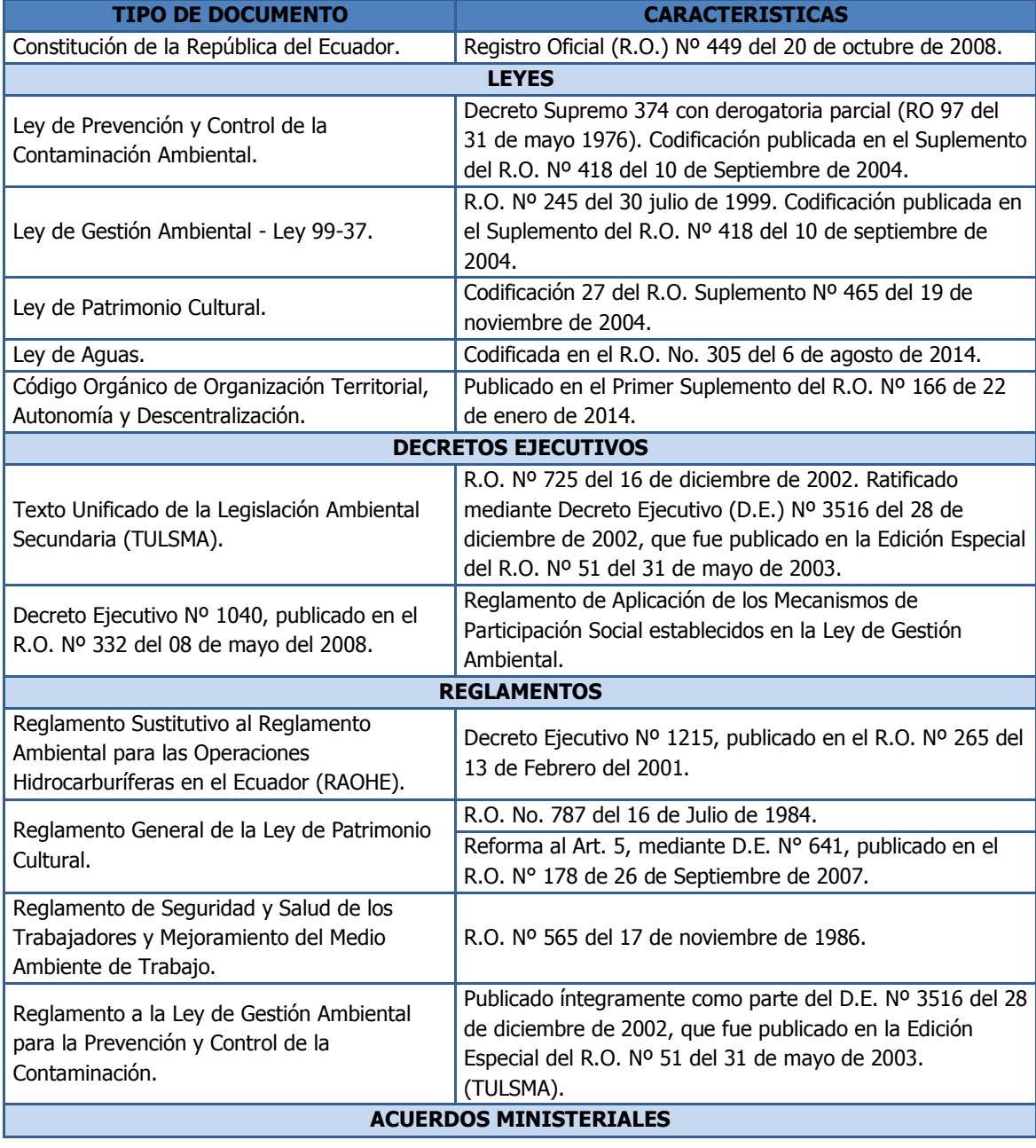

#### **Tabla 1: Marco Legal**

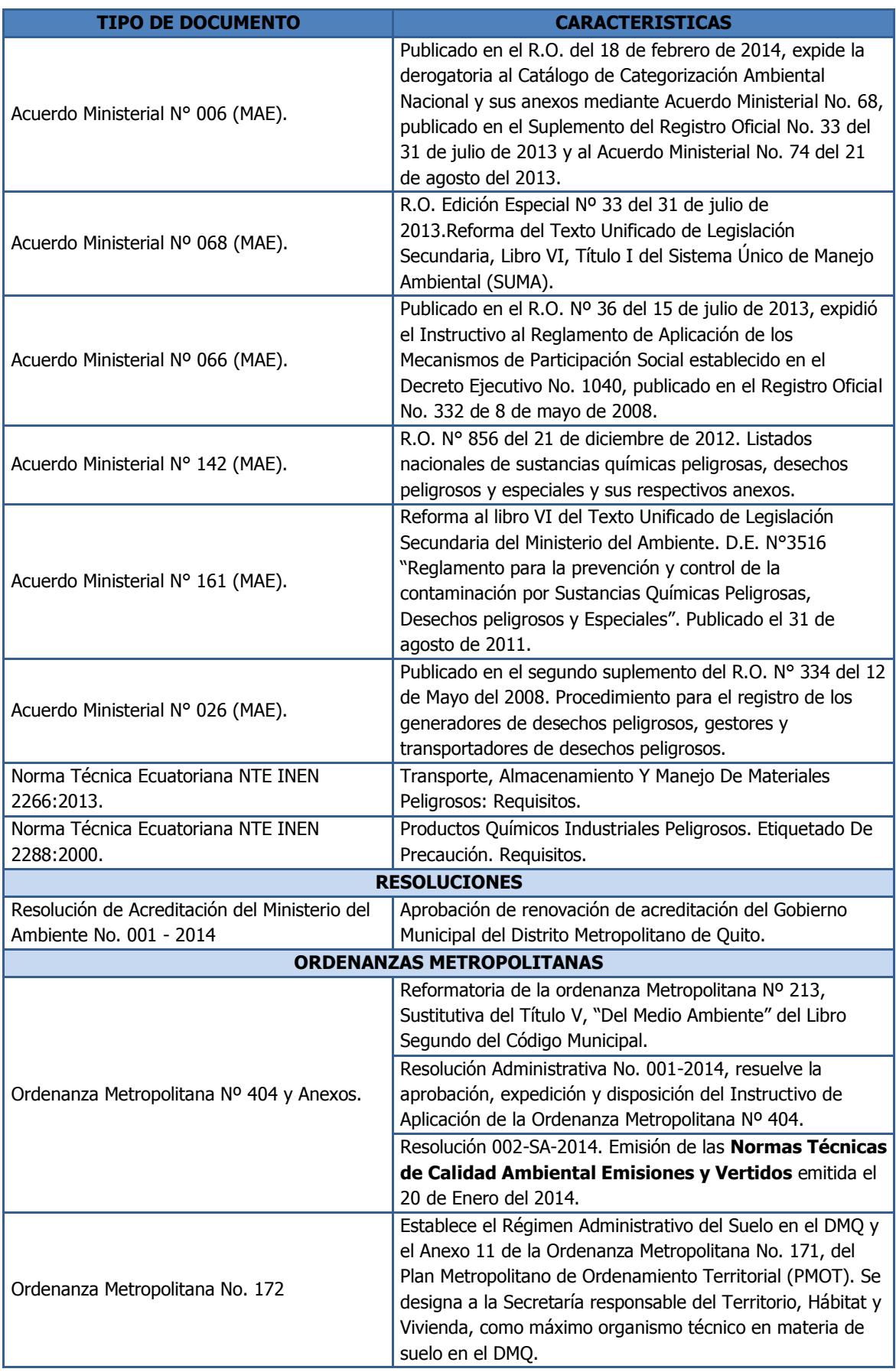

Elaborado por: AUDITORIA AMBIENTAL LTDA.

## <span id="page-10-0"></span>**7 DESCRIPCIÓN DEL PROYECTO.**

**INTELA** realizará la construcción y operación de una Planta textil en el predio No. 678994, que tiene una superficie de 9.988,39 m2 y se encuentra ubicado dentro de la zona declarada como Parque Industrial de Turubamba en el sector sur del Distrito Metropolitano de Quito. En la figura 1 se observa el plano topográfico del predio, con el detalle de áreas y linderos.

<span id="page-10-1"></span>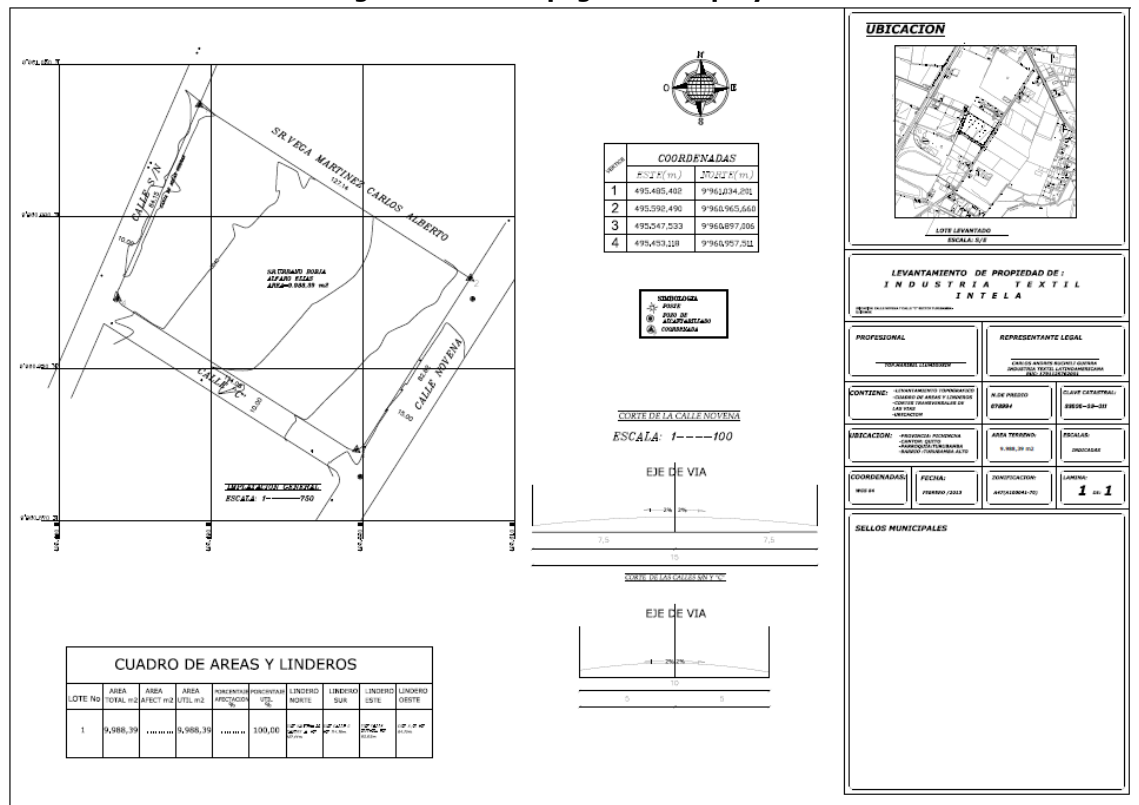

**Figura 1: Plano topográfico del proyecto**

Fuente: Intela Cia. Ltda.

La Zona Industrial de Turubamba (PIT) fue creado mediante Ordenanza Metropolitana No. 245 del 09/02/2008 con una vigencia de 99 años y mediante Ordenanza Metropolitana No. 385 del 01/04/2013 inició un proceso para ser considerado Parque Industrial, tiene una extensión de 162 hectáreas y se caracteriza por contar con infraestructura instalada que facilita el abastecimiento de servicios básicos para las industrias, tales como: energía eléctrica, agua potable, alcantarillado, y telecomunicaciones, cuenta además con vías internas y externas ya definidas que facilitan el tránsito seguro y fluido de vehículos livianos y de carga, así como de personas. Proveerá a las industrias de un sistema de oxigenación de aguas industriales complementario a las medidas de tratamiento que deberá definir cada industria, un sistema de prevención y combate contra incendios, un centro de salud y asistencia médica inmediata, una unidad de policía y servicios comunales y de áreas verdes.

La figura 2 muestra el mapa de uso general de suelo del PIT, en donde se encuentra resaltada de manera referencial la ubicación del proyecto.

<span id="page-11-0"></span>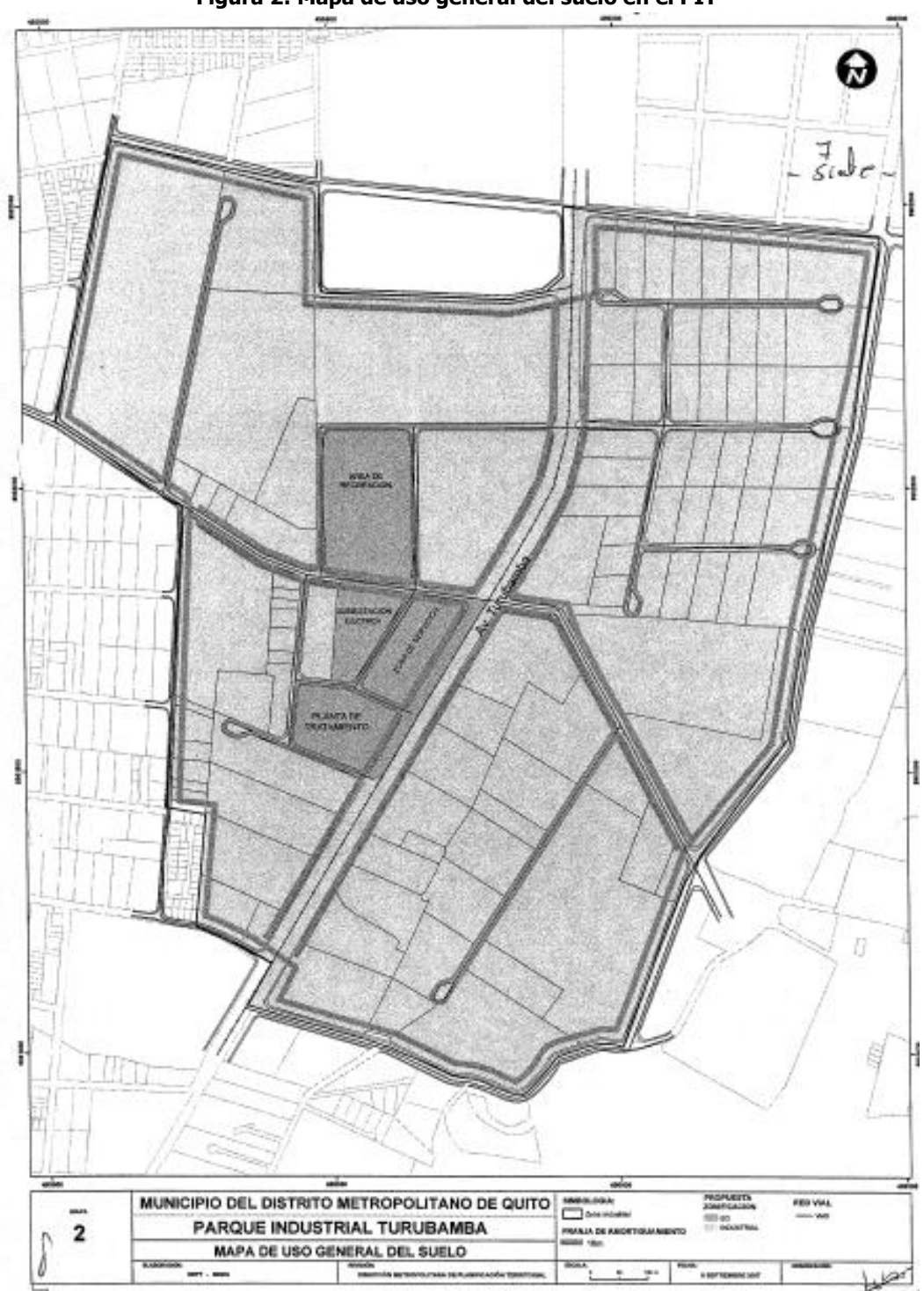

**Figura 2: Mapa de uso general del suelo en el PIT**

Fuente: Ordenanza Metropolitana No. 245 del MDMQ

Como se observa en la figura 3, el terreno en donde se instalará el proyecto se caracteriza por ser plano, únicamente presenta un ligero declive y no cuenta con ninguna formación forestal, esto garantiza que no se produzca ningún desbroce de árboles, únicamente se realizará el correspondiente movimiento de tierras para la construcción.

#### **Figura 3: Vista general del predio del proyecto**

<span id="page-12-1"></span>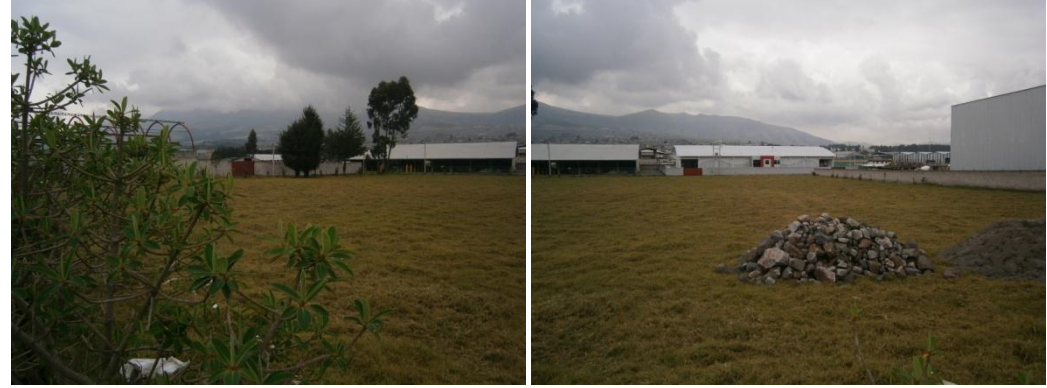

Fuente: AUDITORIA AMBIENTAL LTDA.

El terreno colinda al noroeste con una bodega, al sureste con la calle C, al suroeste con la calle Novena y al noreste con calle Octava. En las inmediaciones al terreno se encuentran instaladas industrias, esta información se complementará mediante el proceso de participación ciudadana que se desarrollará como parte de la elaboración del EsIA.

Según el Informe de Compatibilidad de Uso de Suelo No. 72977 del 12/11/2013 el terreno se encuentra ubicado en zona industrial de Alto Impacto I3 siendo PERMITIDA la instalación de la industria de fabricación y acabados textiles de categoría II3. (Ver Anexos)

## <span id="page-12-0"></span>**7.1 INSTALACIONES DEL PROYECTO.**

**INTELA** cuenta con el diseño arquitectónico previsto para la construcción de la Planta Industrial, este contempla las áreas de almacenamiento y producción necesaria. El diseño arquitectónico está orientado a garantizar el movimiento eficiente de materiales e insumos de tal manera que las áreas se ubican conforme al flujo de proceso desde el almacenamiento de materia prima, hacia tejeduría, y tintorería hasta área de acabados textiles y finalmente el almacenamiento del producto terminado.

La infraestructura general del proyecto estará conformada por la siguiente infraestructura:

#### Instalaciones Principales.-

- Área de Tejeduría
- Área de Tintorería
- Área de Acabados
- Bodega de materia prima
- Bodega de material crudo
- Bodega de producto terminado

#### Instalaciones complementarias.-

- Bodega de almacenamiento de químicos
- Área de Servicios: Caldero, Generador de Emergencia, compresores
- Taller mecánico

- Cisterna
- Planta de tratamiento de aguas residuales
- Área de almacenamiento temporal de desechos peligrosos y no peligrosos
- Área de almacenamiento de combustible
- Área de carga y descarga
- Primeros auxilios
- **Oficinas**
- Comedor
- Guardianía
- Estacionamientos (45)
- Jardinería

## <span id="page-13-0"></span>**7.2 FASES DEL PROYECTO**

<span id="page-13-2"></span>El proyecto se dividirá en 3 fases, como se observa en la figura 4, las cuales serán descritas de manera general más adelante:

#### **Figura 4: Fases del Proyecto INTELA**

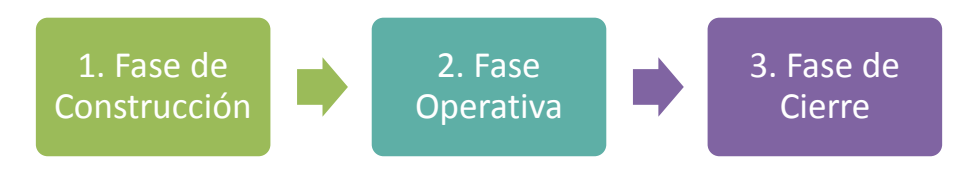

Elaborado por: Auditoria Ambiental LTDA

En el Estudio de Impacto Ambiental se ampliará la descripción del proyecto en cada una de sus fases, se considerará: materia prima, insumos, equipos, recursos, procesos, actividades, responsabilidades operativas.

#### <span id="page-13-1"></span>7.2.1 FASE DE CONSTRUCCIÓN

De manera general la fase de construcción comprenderá los aspectos descritos en la figura 5:

#### **Figura 5: Fases construcción de INTELA**

<span id="page-13-3"></span>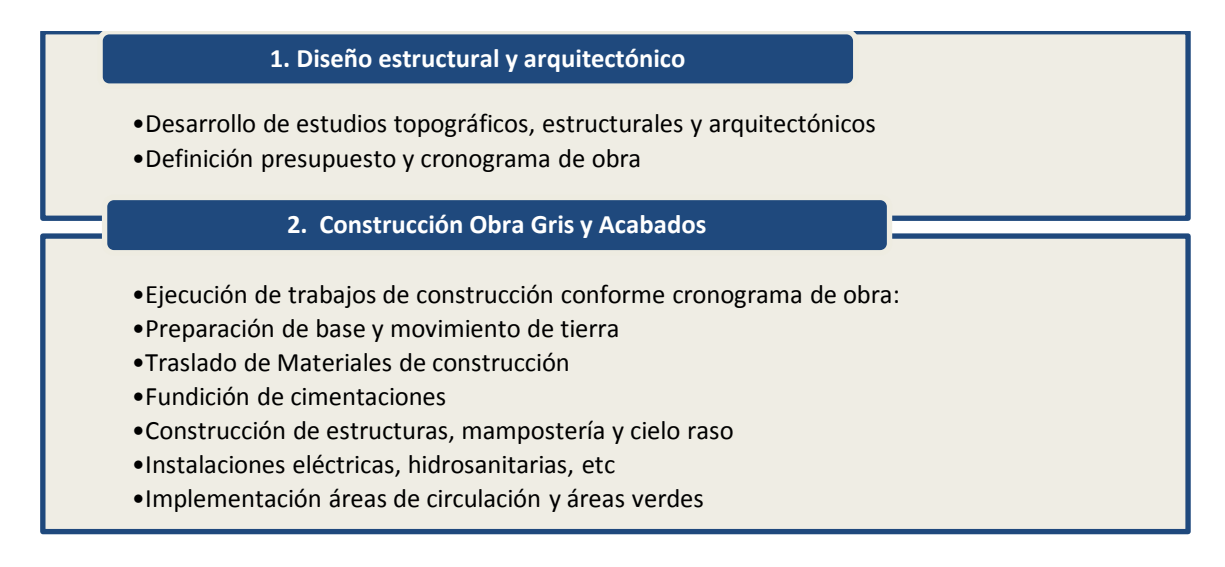

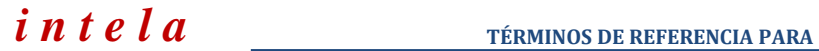

## **3. Implementación Maquinaria y Equipos**

- •Instalación de equipos, maquinarias
- •Pruebas de funcionamiento

En la tabla 2 se muestra el detalle del área útil y de construcción requerida para el proyecto, en cumplimiento de las especificaciones técnicas del coeficiente de ocupación del suelo COS planta baja 75%, COS total 300% establecido en el Informe de Regulación Metropolitana. (Ver ANEXOS).

<span id="page-14-0"></span>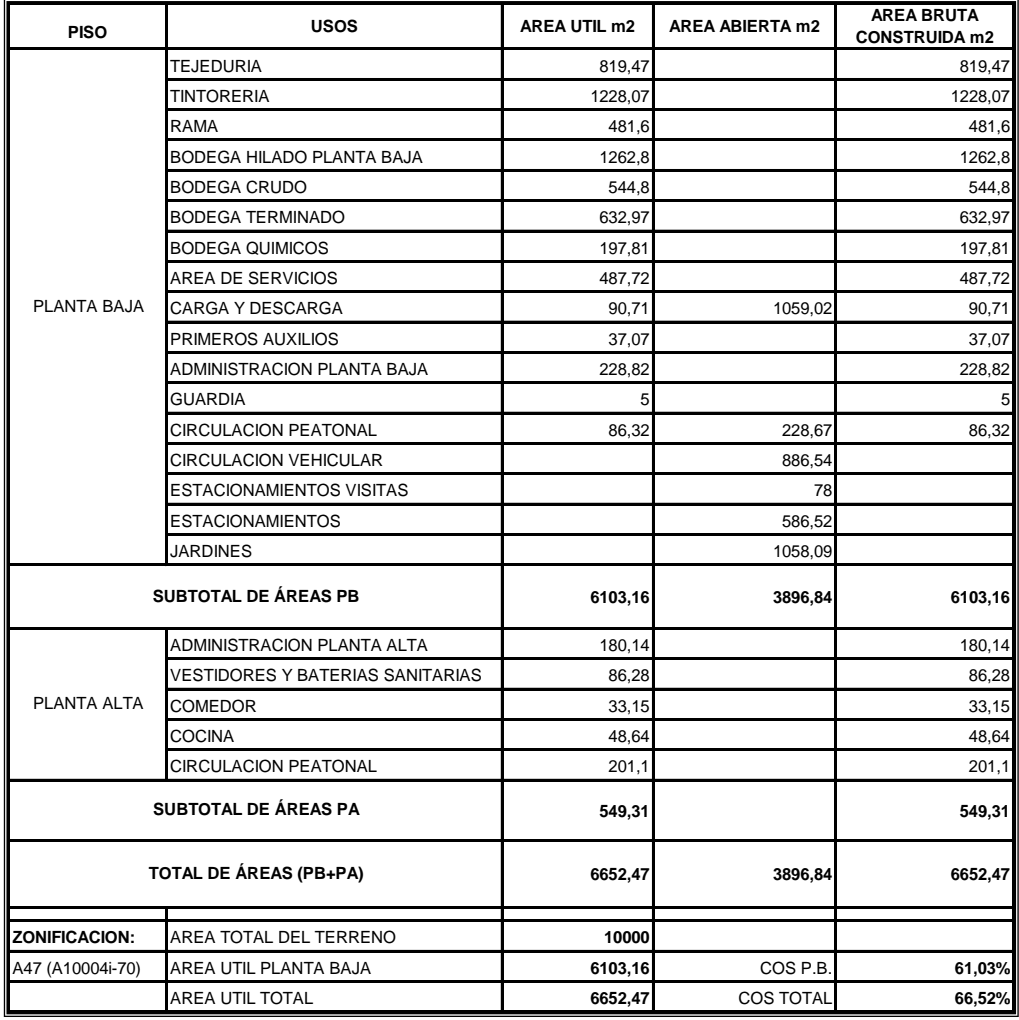

#### **Tabla 2: Detalle de áreas de construcción**

Fuente: Intela Cia. Ltda.

Principalmente las instalaciones serán construidas con estructura metálica, cimentación de hormigón armado, contrapiso de hormigón ciclópeo y mampostería de bloque, considerándose un periodo de construcción de 12 meses. En ANEXOS se muestra el cronograma tentativo para la construcción y posterior fase de operación.

## <span id="page-15-0"></span>7.2.2 FASE DE OPERACIÓN

**INTELA** realizará la fabricación de telas de punto de polialgodón (fibras naturales y sintéticas). Para la producción de dichos tejidos el proyecto contará principalmente con tres líneas de proceso que se describen en la figura 6:

#### **Figura 6: Fase de Operación de INTELA**

<span id="page-15-1"></span>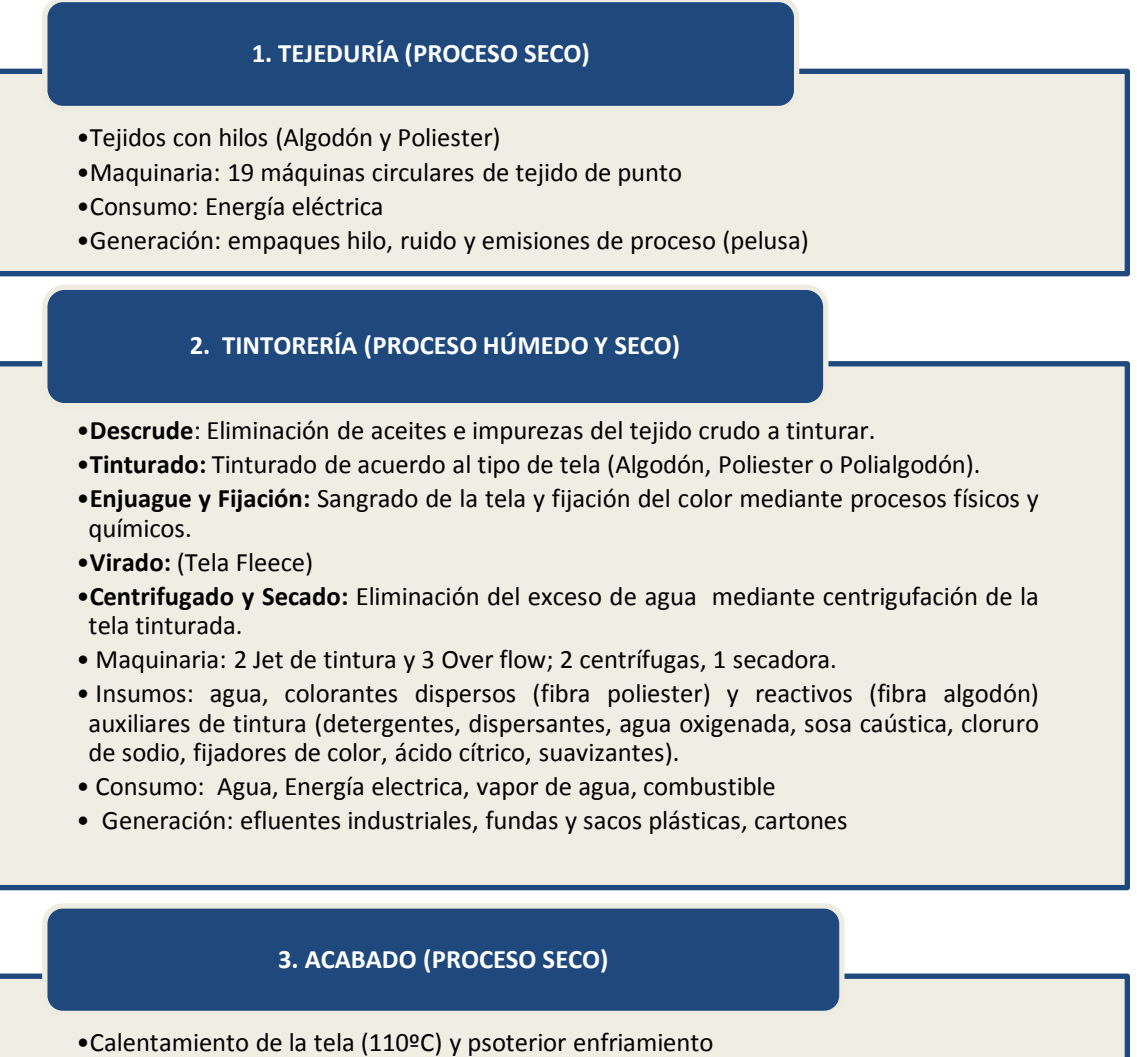

- •Maquinaria: 3 calandras, 1 compactadora y una rama a base de GLP
- •Consumo: Agua, Energía eléctrica y vapor de agua
- •Generación: Vapores compuestos orgánicos volátiles

Elaborado por: Auditoria Ambiental LTDA

Dentro de la infraestructura de la planta las siguientes áreas serán de gran importancia para llevar acabo la fase de operación:

## **Área de Equipos**

Esta amplia área se encontrará ubicada al Noroeste de la planta, en un lugar cubierto y externo a producción donde funcionarán:

- Caldero de Vapor.- Se instalará un caldero para el suministro de vapor de agua para los distintos procesos, especialmente de teñido. La energía térmica generada por la combustión del combustible se transmitirá por los conductos o líneas de vapor hasta las máquinas, por lo que, estas líneas de vapor serán debidamente aisladas para lograr una eficiencia térmica del sistema.
- **·** Generador Eléctrico.- Se instalará un generador de energía eléctrica que trabajará sólo cuando exista fallas o cortes de servicio de la red pública.
- Compresores de Aire.- Generación de aire comprimido, necesario para ciertos puntos de trabajo.

#### **Planta de Tratamiento de Aguas Industriales**

La empresa ya prevé un espacio para la implementación de un sistema de tratamiento de aguas industriales que entraría en operación una vez opere la línea de tintorería, en el EsIA se incluirá una descripción de la estructura general y tipo de tratamiento de la Planta de Tratamiento. Este sistema de tratamiento se operará previo a la realización de un estudio técnico en función de las características físico-químicas del efluente generado por el proceso de tintorería y limpieza de la Planta.

#### **Taller Mecánico**

Para el mantenimiento de equipos y maquinaria de la empresa se contará con un taller mecánico provisto por personal técnico interno, además de herramientas básicas, insumos y equipos tales como de soldadura y lubricación. Para esta área se considerará las debidas normas de seguridad para el manejo de hidrocarburos.

#### **Almacenamiento Temporal de Desechos**

La empresa contará con un lugar de almacenamiento temporal de desechos peligrosos y no peligrosos generados en los diferentes procesos para su posterior gestión. Esta área permitirá una clasificación y manejo diferenciado de los diferentes desechos y residuos.

#### **Almacenamiento de Combustible**

Esta área se encontrará ubicada en la parte externa de la planta para lo cual se construirá una cisterna con todas las medidas de seguridad y la correspondiente señalética.

#### **Bodega de almacenamiento de químicos.**

<span id="page-16-0"></span>Esta área se encontrará independiente al área de producción, se almacenarán envases de colorantes, auxiliares textiles y químicos los cuales se enlista en la Tabla 3:

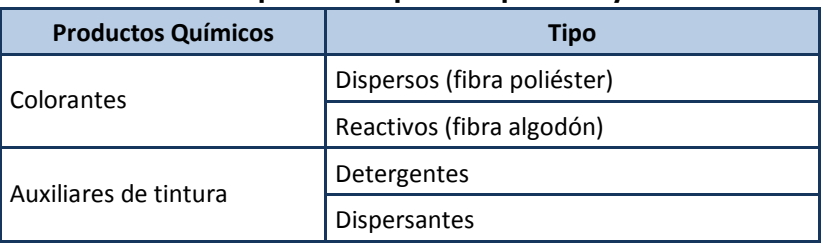

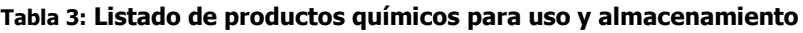

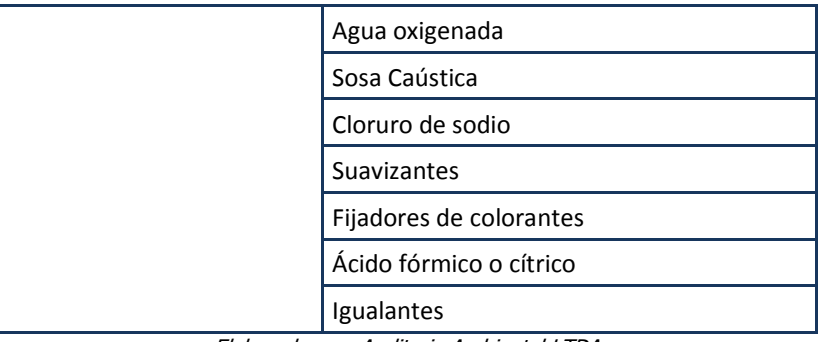

Elaborado por: Auditoria Ambiental LTDA

#### **Bodega de producto terminado**

Los productos terminados se almacenan en las bodegas ordenadamente hasta el despacho a los clientes. El despacho es en camiones fletados por la empresa, garantizando la seguridad del transporte hasta la entrega al cliente.

## <span id="page-17-0"></span>7.2.3 FASE DE CIERRE

En el caso del cierre de operaciones de la empresa deberá poner en ejecución de un Plan de Cierre, Abandono y Entrega del Área, así como un Plan de restauración, indemnización y compensación de ser necesario.

<span id="page-17-2"></span>De manera general, el Plan de Cierre que quedará establecido en el Estudio de Impacto Ambiental comprenderá los aspectos descritos en la figura 7:

#### **Figura 7: Aspectos del Plan de Cierre**

#### **1. Principales aspectos**

- •Notificación Oficial del cierre de operaciones a la Autoridad Ambiental
- •Inventario de materia prima, insumos, combustibles, desechos
- •Inventario de equipos y maquinarias instaladas
- •Identificación de pasivos ambientales
- •Definición y ejecución de cronograma de desmantelamiento y traslado
- •Definición y ejecución de actividades de seguridad y prevención de la contaminación

•Definición y ejecución de actividades de limpieza de áreas y remediación de ser necesario

## <span id="page-17-1"></span>**7.3 DESCRIPCIÓN DE EQUIPOS Y MAQUINARÍA A UTILIZAR.**

Como fue enunciado en el punto anterior, cada línea de producción requiere la instalación y funcionamiento de varios equipos y máquinas. Sin embargo, a la infraestructura de los proceso principales se suma la maquinaría complementaria requerida en los proceso auxiliares; como es generación de vapor, taller mecánico, entre otros. La tabla 4 enuncia todos los equipos y maquinaría requerida por área que serán instaladas en el proyecto.

<span id="page-18-2"></span>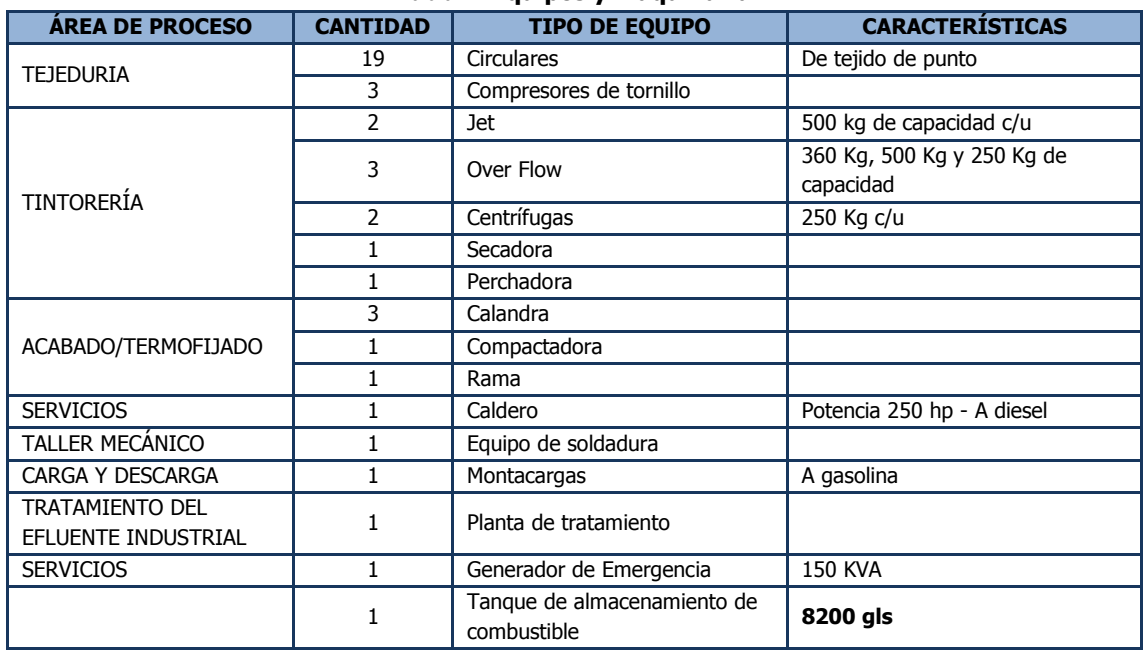

#### **Tabla 4: Equipos y maquinaria**

Fuente: Intela Cia. Ltda.

## <span id="page-18-0"></span>**8 METODOLOGÍA DE TRABAJO DEL ESTUDIO**

En el EsIA se reconocerán las acciones del proyecto tanto en la fase de construcción, operación y abandono de la Planta de Productos Textiles de **INTELA** que van a generar impactos ambientales sobre el área de influencia. La identificación y evaluación del impacto permitirá establecer el PMA requerido considerando las condiciones actuales del lugar donde se desarrollará las actividades del proyecto; para tal efecto se considerarán las siguientes directrices:

Aspectos operacionales

- Diseño constructivo del proyecto.
- Etapas, fases y procesos del proyecto.
- Equipos, tecnología y maquinaria a usar.
- Conocimientos y responsabilidad ambiental de los operadores en cada fase del proyecto.
- Evaluación de operatividad del Plan de Contingencia.

#### Aspectos Ambientales

- Levantamiento de línea base con inspecciones en el área de influencia.
- Evaluación de impactos y riesgos ambientales

#### Normativa Ambiental

Cumplimiento de las normas ambientales.

## <span id="page-18-1"></span>**8.1 Fases de la Evaluación de Impacto Ambiental.**

En términos generales, la declaración de impactos se dividirá en tres etapas, las mismas que se listan a continuación:

- 1. Pre-estudio
- 2. Visita al área de estudio
- 3. Post-estudio

## <span id="page-19-0"></span>8.1.1 PRE-ESTUDIO

Constituye una etapa preparatoria, en la cual se deberá coordinar, definir alcance de responsabilidades y el cronograma de actividades a realizarse para llevar a cabo el EsIA del proyecto. Esta etapa incluye las actividades descritas a continuación:

- **Planificación Inicial del Estudio:** Comprende la revisión y acuerdo con la empresa contratante de objetivos, alcance y cronograma de actividades generales para el Estudio. Se hará un pedido a la empresa para la recepción de la información relevante, que oriente la realización del estudio y la planificación asociada a la posterior visita al área de influencia.
- **Elaboración de Fichas de Registro de Información para la visita:** Involucra el diseño de los instrumentos o protocolos para la recopilación de evidencia objetiva que permita establecer la línea base y la determinación del área de influencia del proyecto.
- **Revisión de Documentación:** Considera la revisión y análisis de la información secundaria provista por la empresa; así como, documentos habilitantes e información relevante al área en estudio, aspectos legales aplicables cuyo cumplimiento también será considerado, como permisos de utilización de recursos (ARCH, SENAGUA, permisos municipales entre otros).
- **Reunión de Pre-estudio:** Comprende la revisión de información en cuanto a la planificación del desarrollo del estudio in situ, como, se clarifican los objetivos y responsabilidades de las partes involucradas en el desarrollo del estudio. Coordinación de detalles logísticos (traslado, seguridades físicas, facilidades en general y demás).
- Una vez establecido el Plan para la visita a campo, se integrará el Cronograma del proceso del estudio, en el cual se ajustará el tiempo de cada fase del proceso al plazo establecido para la presente consultoría (45 días) posterior a la aprobación de los presentes TdR's.
- Las actividades descritas, la duración de las mismas y cómo se encuentran articuladas entre ellas, se puede observar en el cronograma tentativo de actividades que acompaña el presente documento de TdR's, considerando los acuerdos mantenidos con **INTELA**.

## <span id="page-19-1"></span>8.1.2 VISITA AL ÁREA DE ESTUDIO

Una vez definido el cronograma, el personal técnico de la consultoría ambiental se desplazará al lugar del proyecto en estudio para hacer la inspección técnica pertinente con la finalidad de constatar el estado actual del área, las instalaciones circundantes y los componentes ambientales, de la siguiente manera:

- Inspección del área específica que permita la constatación visual del estado actual del predio, uso de suelo, actividades económicas del área, así como manejo de desechos, aguas negras y servicios básicos dentro del área de influencia del proyecto en estudio.
- Levantamiento de un registro fotográfico.
- Monitoreo Ambiental considerando los parámetros establecidos en la Legislación Ambiental Vigente y los puntos determinados en la evaluación ambiental de los TdR's

Reunión de Cierre de la visita.

#### <span id="page-20-0"></span>8.1.3 POST-ESTUDIO

La evaluación que sigue a la visita en campo consistirá básicamente en la confrontación de los insumos obtenidos durante las etapas de trabajo de inspección del área de estudio, trabajo de gabinete; y, la elaboración del documento con los resultados, medidas de prevención, mitigación, contingencia y compensación expuestas en los TdR's. Dicha evaluación se constituirá en la base para determinar las medidas ambientales y prioridades que serán recomendadas y expuestas en el informe preliminar del Estudio de Impacto Ambiental.

Una vez presentado el informe preliminar a la Autoridad Ambiental de Aplicación Responsable (AAAr) se procederá a socializarla basado en el Capítulo VII De la Participación Ciudadana establecido según el acuerdo ministerial 068.

## <span id="page-20-1"></span>**9 CRITERIOS PARA EL ANÁLISIS DE ALTERNATIVAS**

Por tratarse de un EsIA ex ante dentro de la evaluación se considerará el análisis de tres aspectos: ubicación del proyecto, aspectos constructivos y procesos industriales.

Para cada aspecto se considerarán tres alternativas que serán analizadas bajo diferentes criterios técnicos para determinar la opción más viable técnica, económica y ambientalmente.

Se considerarán los criterios más relevantes para cada aspecto, como por ejemplo los siguientes:

- Permisos de compatibilidad de uso de suelo
- Acceso a servicios básicos
- Acceso a rutas comerciales
- Colindancia con centros poblados
- Afectación a áreas sensibles o de interés ecológico
- Capacidad operativa y de almacenamiento
- Optimización de procesos y recursos

## <span id="page-20-2"></span>**10 METODOLOGÍA PARA LA DETERMINACIÓN DEL ÁREA DE INFLUENCIA**

Para la determinación del área de influencia se tomaran en cuenta los aspectos definidos en la línea base, así como los resultados del Proceso de Participación Social (PPS); bajo los lineamientos indicados en el Acuerdo Ministerial 006.

## **Área de Influencia o de Gestión**

La construcción del área de influencia directa e indirecta se realizará en función de la superposición de los criterios temáticos generados sobre la base de la información secundaria y de campo que será recopilada y sistematizada. Esto permitirá definir la localización espacial directa del proyecto y su interrelación con sistemas hidrográficos cercanos, curvas de nivel y relieve de la zona, unidades de cobertura vegetal o sistemas ecológicos, y centros poblados e industriales.

## **Área de Influencia Directa e Indirecta**

Se determinará el Área de Influencia Directa e Indirecta del proyecto identificando los impactos socio-ambientales tomando en cuenta las actividades de construcción y operación previstas en el proyecto.

## **Áreas Sensibles**

Para las áreas sensibles a identificarse se adaptaran medidas específicas para evitar determinadas actividades.

## <span id="page-21-0"></span>**11 METODOLOGÍA PARA EL LEVANTAMIENTO DE LA LÍNEA BASE**

Para esta parte del estudio se utilizarán dos tipos de información:

Información primaria que se obtendrá en base a las visitas de campo al sitio del proyecto y sus alrededores mediante observación directa.

Información secundaría que se obtendrá de las fuentes de información nacionales como el Instituto Nacional de Estadísticas y Censos - INEC, Instituto Geográfico Militar - IGM, Instituto Nacional de Patrimonio Cultural - INPC. Además de otras fuentes de información social y local como Secretaría de Territorio, Hábitat y Vivienda (STHV) y Administración zonal de Quitumbe.

Por lo cual, el levantamiento de la información de línea base se realizará en dos fases que involucra el reconocimiento del sitio mediante una visita de campo y el trabajo de gabinete que involucra la investigación bibliográfica.

De manera complementaria, la información relevante será procesada y transformada en representaciones cartográficas, tablas, cuadros estadísticos, esquemas u otros medios, a fin de poder facilitar el despliegue de la información.

## <span id="page-21-1"></span>**11.1 Caracterización Ambiental.**

## **Componente Físico**

Para determinar el componente físico, se realizará una visita en el área de estudio y su zona de influencia, durante el trabajo de campo se realizará una inspección visual, toma de fotografías, y de manera puntual la toma de una muestra de suelo para análisis en laboratorio, los criterios del muestreo se exponen más adelante. El resultado del ensayo de laboratorio de la muestra se comparará con la normativa técnica correspondiente a fin de determinar la calidad ambiental del suelo antes de la iniciación del proyecto.

En la fase de oficina la información recolectada en campo será procesada y complementada con información bibliográfica.

Por lo tanto, se logrará describir las características de: geología, geomorfología, clima (especialmente lo relacionado con el comportamiento del clima en pluviosidad), hidrología, tipos

de suelo - taxonomía, estabilidad de suelos, uso de suelo actual y potencial, riesgos por sismos, inundaciones, paisaje; de la siguiente manera:

## **Geología, Vulcanismo**

- Se identificarán los aspectos más relevantes que caractericen al área de ubicación del proyecto desde el punto de vista geológico.
- Se determinará la geología estructural, actividad sísmica, fallamiento, aplazamiento, fracturamiento, (macro y microgrietas).
- Geotecnia, estabilidad, susceptibilidad a procesos erosivos y movimientos de tierra, condiciones mecánicas del sustrato.

## **Geomorfología y Suelos**

- Determinación de la geomorfología del suelo, que permitirá relacionar el tipo de suelo presente a las formas de relieve y la vegetación existente.
- Se identificarán las propiedades físicas de los suelos: espesor, textura, composición, susceptibilidad a los procesos erosivos, entre otros.
- Propiedades hidrodinámicas de los suelos: conductividad, filtraciones, comportamiento plástico del sustrato y retención hídrica a lo largo de la curva de nivel.
- Se mostrará la calidad ambiental inicial del suelo mediante la realización de un muestreo compuesto del suelo en el predio del proyecto.

#### **Clima**

 Se mostrarán las estadísticas a largo plazo de las condiciones atmosféricas que caracterizan el tiempo en la zona de estudio, como la temperatura, humedad, viento, y precipitación, conforme a los registros de la estación meteorológica más cercana al área del proyecto.

## **Recursos Hídricos**

- Se describirá los recursos hídricos existentes dentro del área del estudio y área de influencia, tanto recursos superficiales como subterráneos.
- De existir estudios públicos sobre la calidad de agua se expondrán los resultados de la de los recursos hídricos presentes en el área de influencia, tanto recursos superficiales como subterráneos
- Se evaluarán las fuentes de abastecimiento de agua que puedan ser utilizadas en el proyecto.

#### **Calidad de aire ambiente y ruido**

- Se mostrará información de la calidad de aire registrado por la estación de la Red de Monitoreo de Calidad de Aire de la Secretaría de Ambiente más cercana al área de estudio.
- De manera complementaria se realizará un monitoreo de línea base de Nivel de presión sonora mediante un laboratorio acreditado para establecer el ruido de fondo existente en el área de influencia directa previo a la implementación del proyecto.

#### **Paisaje**

 Se describirá la presencia o ausencia de unidades paisajísticas situadas sobre el área de influencia del proyecto y si este se verá afectado por la implementación del proyecto.

#### **Componente Biótico**

Para determinar el componente biótico, de igual manera se utilizará una visita en el área de estudio y su zona de influencia, durante el trabajo de campo se realizará una inspección visual, y toma de fotografías para la identificación de especies presentes. En la fase de oficina la información recolectada en campo será procesada y complementada con información bibliográfica.

Por lo tanto, se logrará describir las características de: flora, fauna, inventario forestal que permita mostrar la cobertura vegetal existente y la relevancia y funciones ecológicas de existir en el área de estudio; de la siguiente manera:

#### **Flora e Inventario Forestal**

Aun cuando el área a ser evaluada presenta alto grado de perturbación antrópica, y cuya composición vegetal se encuentra dominada por una sola especie no nativa herbácea, en donde ha desaparecido el estrato natural arbustivo y arbóreo, se describirá el área de estudio de acuerdo a la clasificación bioclimática propuesta por Cañadas (1983).

Esta descripción permitirá establecer la composición florística del predio, así como demostrar si existe conformación forestal.

Además, se realizará una descripción en cuanto al uso de suelo actual que se presenta en el sitio a evaluar y en los sectores aledaños que corresponden al área de influencia del proyecto.

Mientas que, el muestreo se lo realizará mediante observación directa (Cerón, 2003). Esta metodología es la más común para conocer, en forma rápida, parte de la diversidad vegetal y composición florística de un lugar. Consiste en realizar recorridos por el lugar, identificando mediante observación directa las especies que se encuentren en el área. Por medio de este método se pueden conocer las condiciones ecológico-florísticas del lugar y obtener un listado de las especies encontradas en el mismo.

Dada las condiciones del sector, respecto a la composición florística homogénea, las pocas especies existentes serán identificadas in situ.

#### **Fauna**

A pesar que el sitio está ecológicamente degradado, se determinará el piso zoogeográfico al que corresponde el área de estudio.

La evaluación de la fauna presente se realizará mediante observación directa durante recorridos realizados por todo el lugar. Además de identificar las especies por observación directa, se recurrirá a evidencias como: huellas, sonidos, cantos, restos fecales, comederos, nidos y material coprológico. Por otro lado, y para complementar la información, se recurrirá a testimonios de los moradores del sector sobre posible presencia de otras especies.

Cabe recalcar que la información obtenida mediante las entrevistas será manejada con cautela, ya que el número de entrevistados no es una muestra representativa de la población, y las especies registradas pueden variar.

## **Componente Socioeconómico Cultural**

Se describirá la conformación actual del área de influencia directa e indirecta, en cuanto a industrias asentadas en el PIT, así como la posible existencia de viviendas aún establecidas en el PIT y demás infraestructura física cercana al PIT como: hospitales, centros de salud, comercio formal e informal. Así mismo los servicios básicos, tales como: agua potable, energía eléctrica, teléfono, alcantarillado público y servicio de recolección de basura que cuenta el sector.

Se representará la información comunitaria (industrias y asentamientos comunitarios) en mapa Se inventariará los aspectos socioeconómicos y culturales más relevantes de la zona como: aspectos demográficos, división político administrativa, la infraestructura física, condiciones de vida (salud, educación, vivienda, servicios básicos), estratificación, actividades productivas.

Una vez identificada la conformación del área de influencia se aplicará el proceso de participación ciudadana conforme los lineamientos establecidos en el Anexo I de la ordenanza metropolitana Nº 404 en cumplimiento a lo establecido en los Acuerdos Ministeriales 006 y 066.

Para el diagnóstico Arqueológico se obtendrá el visto bueno por parte del Instituto Nacional de Patrimonio Cultural (INPC) considerando que el proyecto se encuentra en un Parque Industrial.

<span id="page-24-1"></span>Finalmente, el levantamiento de la línea base se complementará con la cartografía expuesta en la tabla 5:

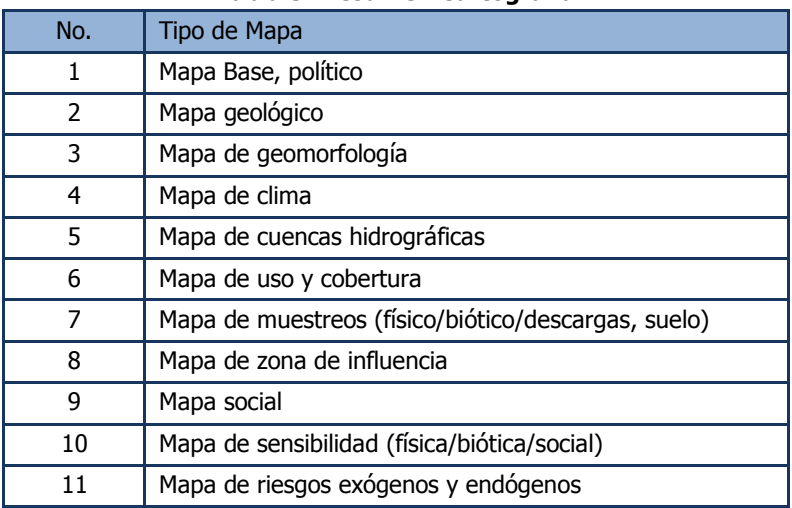

#### **Tabla 5: Resumen Cartografía**

## <span id="page-24-0"></span>**11.2 Calidad Ambiental.**

La evaluación ambiental del área de estudio se efectuará con los insumos obtenidos en el levantamiento de la línea base, esto comprenderá la realización de un monitoreo de suelo y un

monitoreo de nivel de presión sonora antes de la construcción del establecimiento, conforme el detalle que se describe en la tabla 6. La realización de los monitoreos enunciados se efectuará mediante la responsabilidad de laboratorios acreditados por la OAE, el laboratorio garantizará el cumplimiento de los procedimientos para toma de muestra, caracterización, medición y elaboración de informes. Adicionalmente el laboratorio debe contar con los correspondientes certificados de calibración de los equipos utilizados

<span id="page-25-0"></span>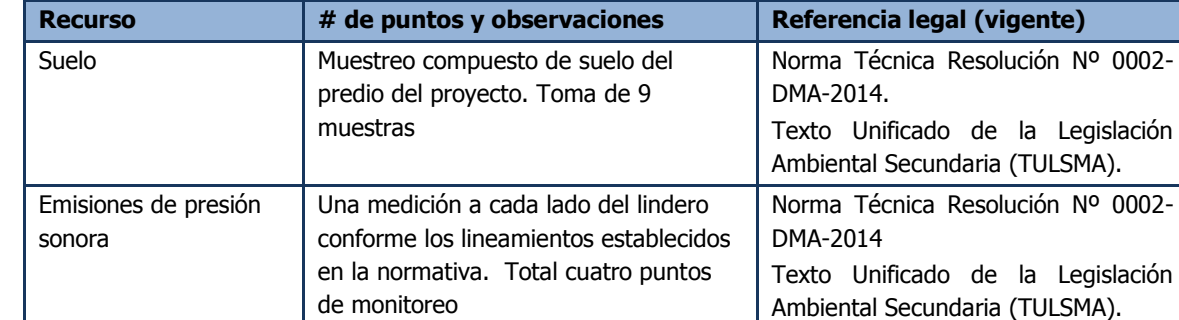

#### **Tabla 6: Muestreo de línea base**

Por ser un estudio ex ante y al no encontrarse instalada ninguna fuente de combustión ni punto de descarga de efluente, no se monitoreará emisiones al aire ni descargas líquidas, como se explicó anteriormente se tomará de referencia los resultados de calidad de aire más próximos al área de estudio que permitan determinar los datos de fondo debido a que la zona está considerada como Parque Industrial, y ya se encuentra intervenida por empresas de fundición de metales, entre otras, y la incidencia sobre viviendas es mínima. Así mismo, se excluirá el monitoreo de calidad de agua o recursos hídricos debido a que en la zona no se evidencia la presencia de ríos cercanos y la descarga del efluente industrial se realizará al sistema de alcantarillado con el que está provisto el Parque Industrial.

## **Metodología de Monitoreo de Suelo**

Para el análisis de la calidad de suelo se realizará la recolección de 9 muestras de suelo a lo largo y ancho del terreno ya que el área de estudio corresponde solamente a una hectárea. Se utilizará el método de muestreo sistemático no alineado que combina ventajas de la cuadrícula regular y la aleatorización como se puede observar en la figura 8. Garantizándose que se consideren zonas de almacenamiento de combustible e insumos químicos.

#### <span id="page-25-1"></span>**Figura 8: Método de Muestreo de Suelo a realizar (Sistemático no alineado)**

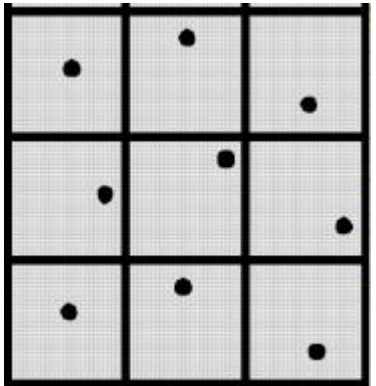

Los parámetros se compararán con los límites permisibles establecidos en la Norma Técnica Resolución Nº 0002-DMA-2014.

## **Monitoreo de Ruido**

La medición de nivel de presión sonora se realizará en el exterior del límite físico del predio. Se establecen como puntos de monitoreo cada lindero, por lo que, se tomarán 4 puntos de medición. Esta medición de ruido permitirá determinar el ruido de fondo existente sin la presencia de la industria.

De igual manera, la metodología de muestreo y le análisis de los resultados se compararán con los límites permisibles establecidos en la Norma Técnica Resolución Nº 0002-DMA-2014.

## <span id="page-26-0"></span>**12 IDENTIFICACION Y EVALUACION DE IMPACTOS AMBIENTALES**

Se deberá identificar, cuantificar y valorar los potenciales impactos positivos y negativos. Para esto la metodología aplicadas permitirá determinar las acciones del proyecto que van a generar impactos sobre los diferentes elementos ambientales, socioeconómicos y culturales, de acuerdo a la fase respectiva del mismo y determinando la calidad del impacto (directo- indirecto, positivo – negativo, potencial a futuro, etc.), el momento en que se produce, su duración, su localización y área de influencia, sus magnitudes etc. Se debe mostrar cómo la situación evaluada de la línea base de la ZIA puede resultar modificada en sus diversos componentes por las acciones a ejecutarse.

La identificación de los impactos ambientales; así como de los impactos socioeconómicos y culturales se presentará mediante matrices que permitan identificar y evaluar claramente, basado en todos los parámetros estudiados en la caracterización y diagnóstico ambiental de la ZIA. Los impactos indirectos se identificarán y diferenciarán las necesidades insatisfechas previamente existentes y que no son producidas por el proyecto.

## <span id="page-26-1"></span>**12.1 Metodología de identificación y evaluación**

Para la presente Evaluación Ambiental se adoptó el modelo de evaluación de CONESA (1993) basado en el método de matrices complejas, también conocidas como matrices causa-efecto. Este método es una técnica bidimensional que relaciona las actividades de un determinado proyecto con los factores ambientales del área de influencia del mismo, permitiendo así, identificar y valorar impactos ambientales. Para ello, se colocan las actividades generadas de los diferentes procesos y subprocesos del proyecto en el eje **X** de la matriz y los factores del medio a lo largo del eje **Y;** cuando se prevé que una actividad va a incidir en un factor ambiental, éste se señala en la celda de cruce. El principio básico de este método consiste en señalar todas las posibles interacciones entre las actividades del proyecto y los factores ambientales, para luego establecer los criterios de valoración correspondientes como, por ejemplo, magnitud e importancia.

A continuación se describen los pasos metodológicos de esta evaluación ambiental:

1. Identificación de las actividades de los diferentes procesos y fases del proyecto y de los componentes del medio afectado debido a las actividades de los diferentes procesos y fases del mismo.

- 2. Evaluación subjetiva de los criterios de valoración ambiental adoptados para cada uno de los impactos identificados.
- 3. Estimación subjetiva de la importancia de los impactos identificados.
- 4. Establecimiento de medidas de manejo necesarias para la prevención, mitigación y control de impactos ambientales.

Es importante mencionar que para medir el estado de valoración, se medirá el impacto con base en el grado de manifestación cualitativa del efecto que queda reflejado en lo que se define como importancia del impacto. La importancia del impacto es una medida en relación de la magnitud de la alteración producida y de una serie de atributos de tipo cualitativo tales como extensión, plazo de la manifestación (duración), momento, periodicidad, reversibilidad y recuperabilidad.

La matriz de evaluación de impactos ambientales es en sí misma, es el resultado del punto de vista del grupo de profesionales de la compañía consultora, por lo tanto, queda claro que el ejercicio realizado es de carácter subjetivo, apoyado en el conocimiento técnico del equipo multidisciplinario, aunque esto no deja de ser sujeto a discusión, dependiendo del enfoque que necesite dársele. Sin embargo, se considera una herramienta muy útil y un buen punto de partida para el análisis de las actividades del Sistema y sus respectivas interacciones con el ambiente.

## <span id="page-27-0"></span>**12.2 Componentes ambientales considerados**

El componente abiótico de la matriz está dividido en ocho categorías de análisis. Cada categoría contiene sub categorías que posibilitan realizar el proceso de evaluación ambiental. Asimismo, el componente biótico cuenta con tres categorías de análisis y sus respectivas sub categorías que contemplan aspectos relacionados a la fauna, flora y ecosistemas acuáticos. Finalmente, el componente socioeconómico está divido en siete categorías para el análisis de las dimensiones social y económica directamente relacionadas con la actividad del Proyecto

A seguir se presenta de forma gráfica cada uno los elementos que componen el eje **Y** de la Matriz de Evaluación Ambiental:

<span id="page-27-1"></span>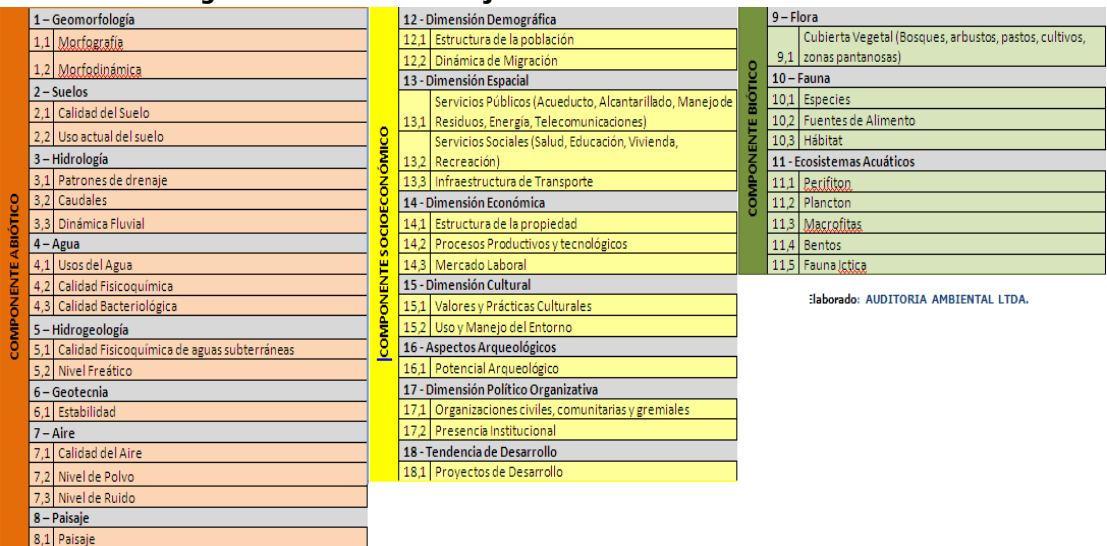

#### **Figura 9: Elementos del eje Y de la matriz de evaluación ambiental**

Fuente: AUDITORIA AMBIENTAL LTDA.

## <span id="page-28-0"></span>**12.3 Actividades Identificadas**

Para la evaluación ambiental se considerará los procesos y subprocesos que se realizaran en las diferentes fases en el Proyecto, cada uno los elementos que componen el eje **X** de la Matriz de Evaluación Ambiental.

## <span id="page-28-1"></span>**12.4 Valoración de impactos ambientales**

Por medio de la matriz causa-efecto, se identificarán los impactos potenciales relacionados a la presencia y el funcionamiento del Proyecto. En la matriz, todo impacto identificado, aparece marcado con una **X**. Posteriormente, se procederá al proceso de descripción y valoración.

A continuación se establece los criterios de valoración establecidos por la propia consultora AUDITORIA AMBIENTAL LTDA.

<span id="page-28-2"></span>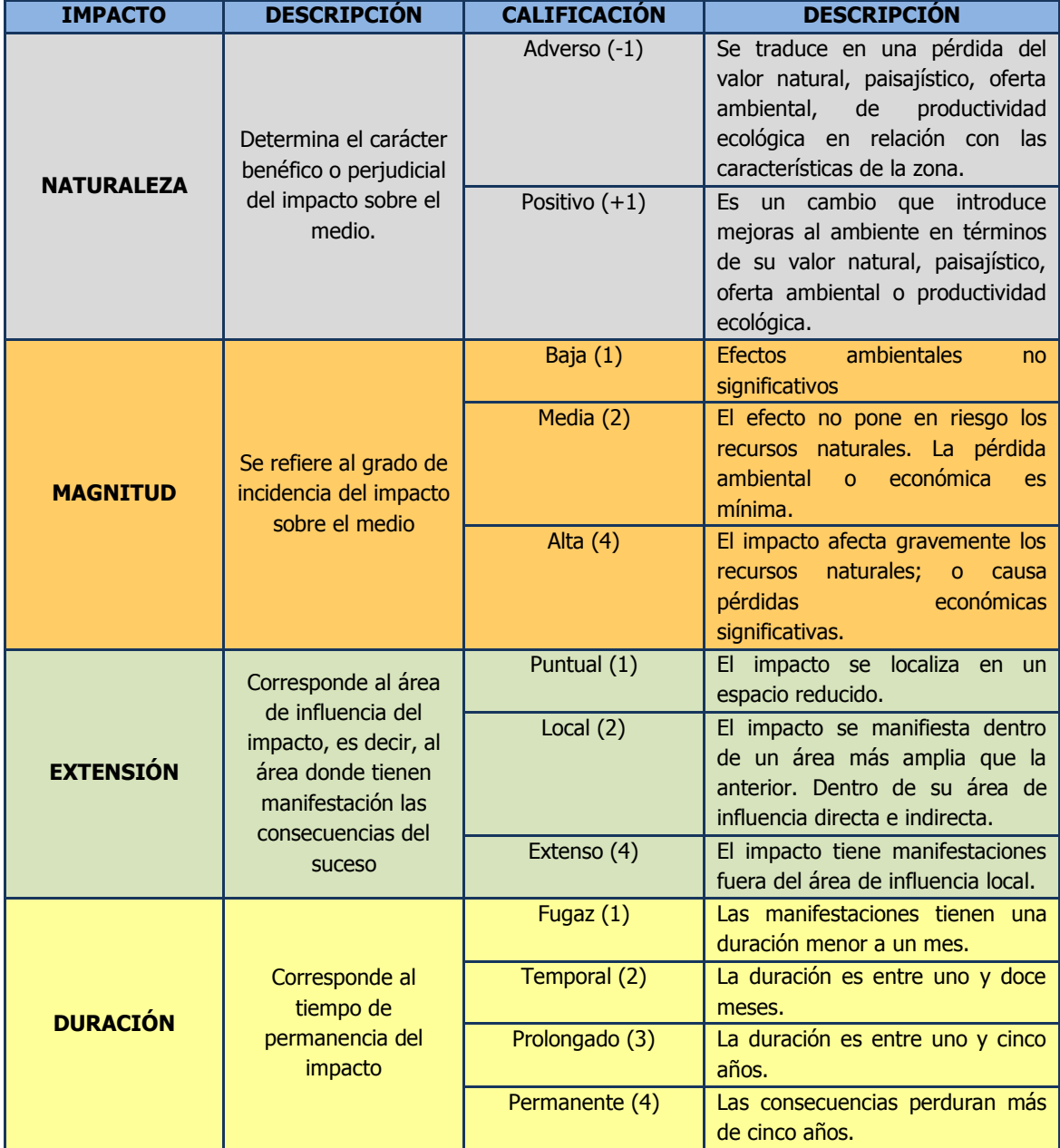

## **Figura 10: Valoración de Impactos Ambientales**

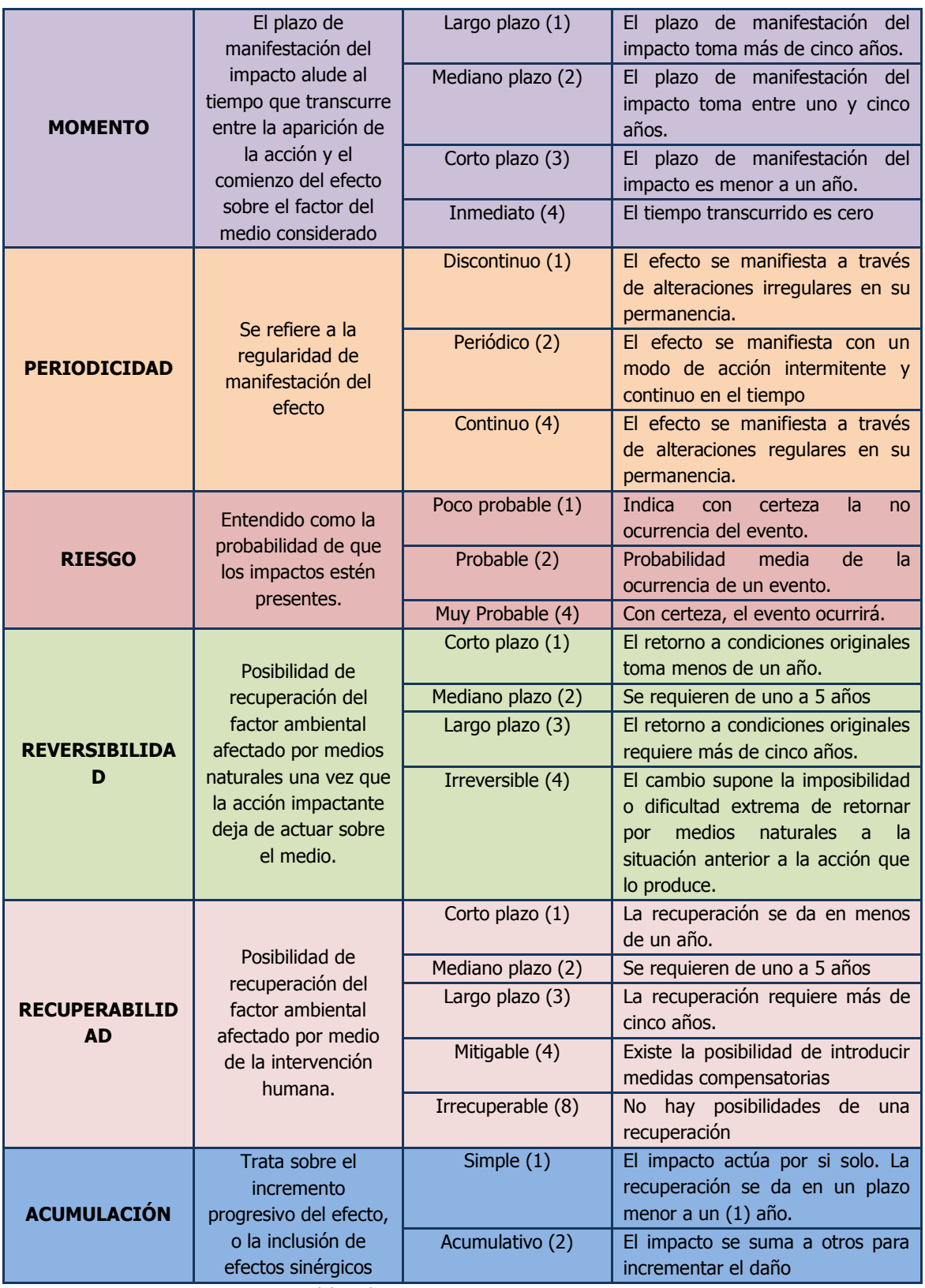

Elaborado: AUDITORIA AMBIENTAL LTDA.

El resultado de la sumatoria de los valores de cada impacto sobre el medio ambiental, genera la IMPORTANCIA, esta valoración determina los tipos de impactos adversos y beneficiosos. La tabla 7 muestra la característica del impacto y su calificación.

<span id="page-30-3"></span>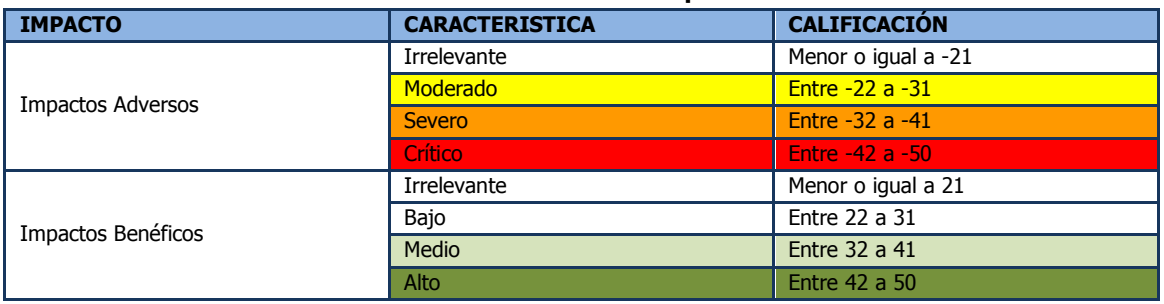

#### **Tabla 7: Calificación de Importancia**

Elaborado: AUDITORIA AMBIENTAL LTDA.

Dentro del Plan de Manejo Ambiental se considerarán los impactos Moderados, Severos y Críticos para generar alternativas de corrección, compensación, mitigación o prevención; dependiendo de cada caso.

En lo que respecta a los impactos positivos, se considerará los de carácter Medio y Alto, para generar acciones que potencialicen su estado.

## <span id="page-30-0"></span>**12.5 Resultados**

De la información derivada de la Matriz de Impactos, de deberá colocar el total existen de interacciones entre los factores ambientales y las operaciones del proyecto. Y de éstas, cuantas son consideradas como críticas, severas y moderadas; para generar el respectivo PMA que albergue una serie de actividades que permitan minimizar el riesgo de los impactos ambientales. Para mostrar este resumen se utilizara el modelo establecido en la tabla 8.

**Tabla 8: Porcentaje de Interacciones.**

<span id="page-30-4"></span>

| Importancia de la interacción | <b>Número</b> | Porcentaje |
|-------------------------------|---------------|------------|
| Crítica                       |               |            |
| Severa                        |               |            |
| Moderada                      |               |            |
| <b>Irrelevantes</b>           |               |            |
| Impacto positivo medio        |               |            |
| Impacto positivo bajo         |               |            |

Elaborado por: AUDITORIA AMBIENTAL LTDA.

## <span id="page-30-1"></span>**13 IDENTIFICACIÓN Y EVALUACIÓN DE RIESGOS AMBIENTALES**

## <span id="page-30-2"></span>**13.1 RIESGOS AMBIENTALES**

La EIA incluirá como parte relevante la evaluación ambiental de los potenciales riesgos (ERA) naturales que podrían afectar el desarrollo del proyecto en su operación. Con esta consideración se investiga en el estudio realizado por la OXFAM, COOPI, y SIISE, el que estableció el nivel de amenazas de origen natural al que está expuesta la población de cada uno de los cantones del país, "Cartografía de Riesgos y Capacidades en el Ecuador," cuya metodología identificó seis amenazas naturales de importancia en el país como son: Terremotos, inundaciones, erupciones volcánicas, sequías, derrumbes y tsunamis. Por lo tanto,

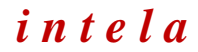

en el presente estudio se utilizarán los mapas que fueron elaborados representando los 6 niveles de amenazas a nivel nacional, que son:

- Peligro Sísmico
- Peligro de Tsunami o Maremoto
- Peligro volcánico
- Peligro de Inundación
- Peligro de Deslizamientos
- Peligro de Sequías

## <span id="page-31-0"></span>13.1.1 METODOLOGÍA PARA LA IDENTIFICACIÓN Y VALORACIÓN DE RIESGOS

La metodología para la ejecución de la Evaluación de los Riesgos considera la evaluación de la severidad y la probabilidad de ocurrencia de acuerdo a lo presentado en el siguiente cuadro:

<span id="page-31-1"></span>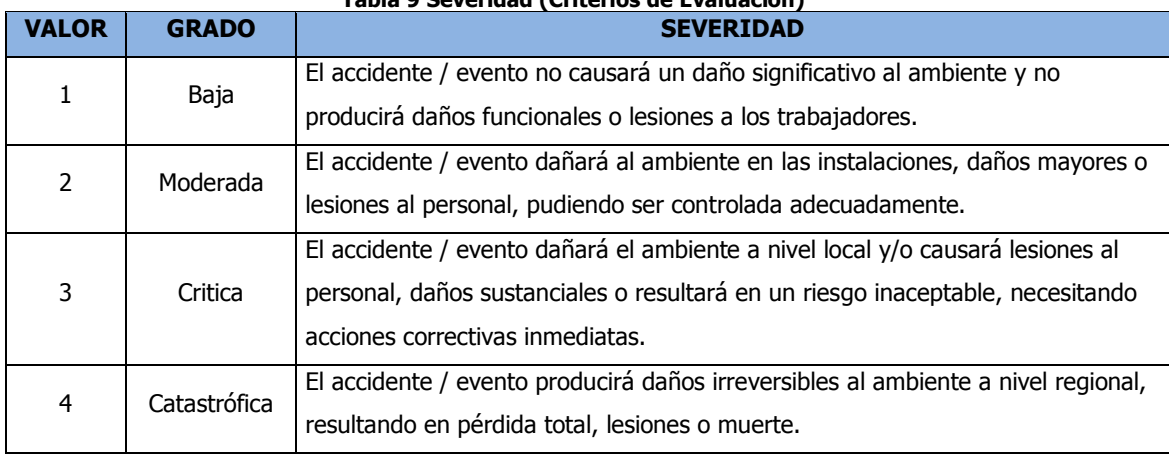

## **Tabla 9 Severidad (Criterios de Evaluación)**

Fuente: BB Environmental 2014

Para determinar la probabilidad del riesgo se utilizará los siguientes criterios:

<span id="page-31-2"></span>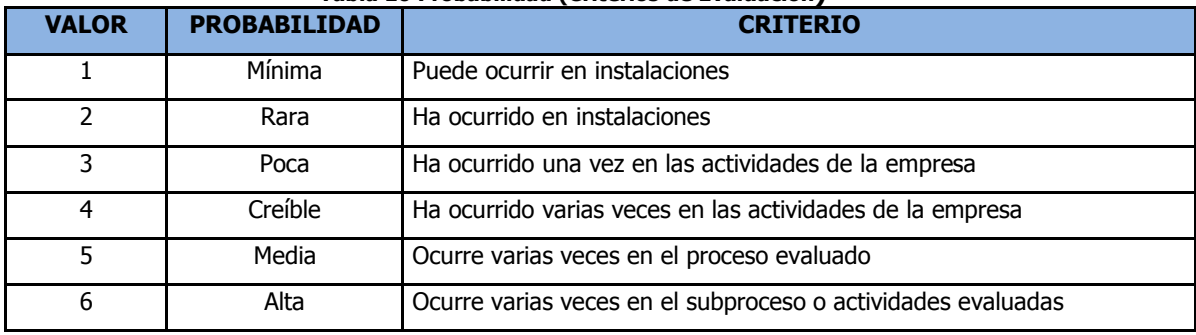

#### **Tabla 10 Probabilidad (Criterios de Evaluación)**

Fuente: BB Environmental 2014

La evaluación del riesgo se presenta como el producto de su severidad con la probabilidad (GRIMALDI, 2005), es así que para determinar su importancia se tomará en consideración el siguiente análisis:

<span id="page-31-3"></span>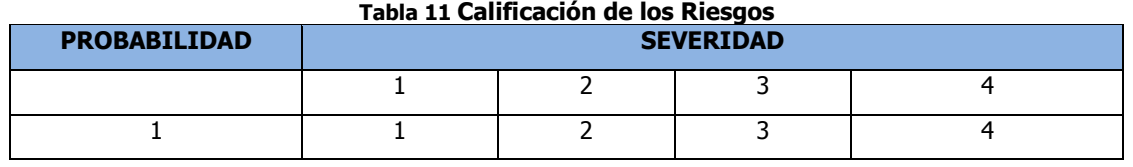

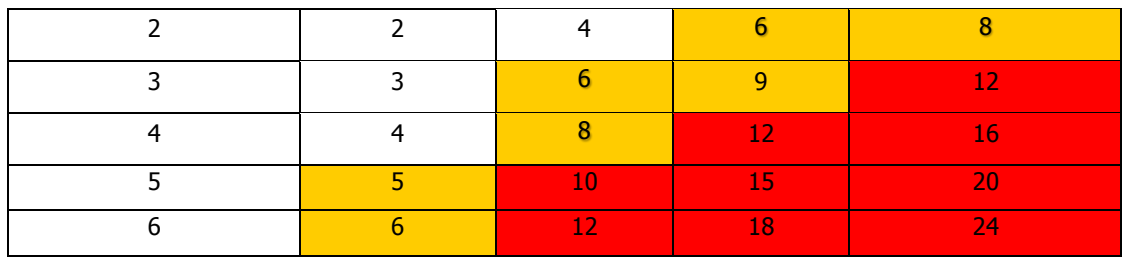

Fuente: BB Environmental 2014

Donde las zonas:

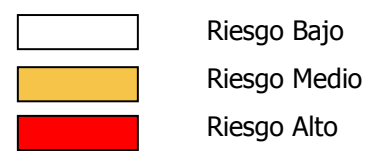

En la evaluación de riesgos se considerará los posibles riesgos, generados por el **ambiente al proyecto** y por el **proyecto al ambiente**. La evaluación de riesgos conjuntamente con la evaluación de impactos es la base que utiliza para diseñar las medidas necesarias de control, minimizar y monitorear los impactos y riesgos en el Plan de Manejo Ambiental, sobre todo gran parte del Plan de Contingencias.

## <span id="page-32-0"></span>**14 ESTRUCTURACIÓN DEL PLAN DE MANEJO AMBIENTAL**

Una vez que se han identificado, analizado y cuantificado los posibles impactos ambientales derivados de los procesos del proyecto se preparará el Plan de Manejo Ambiental (PMA). Esta información será presentada en una matriz lógica que permita la verificación y seguimiento de las medidas propuestas considerando los siguientes aspectos:

- Análisis de acciones posibles de realizar para aquellas actividades que, según lo detectado en la valoración cualitativa de impactos, impliquen un impacto no deseado.
- Identificación de responsabilidades institucionales para la atención de necesidades que no son de responsabilidad directa de la empresa y diseña los mecanismos de coordinación.
- Descripción de los procesos, tecnologías, diseño, operación y otros que se vayan considerar para reducir los impactos ambientales negativos cuando corresponda.
- Descripción de los impactos positivos, a fin de mantener y potencializar los mismos durante las fases del proyecto; los mencionados impactos se incluirán en los diferentes programas y subprogramas del plan de manejo ambiental.
- Inclusión de la temporalidad de los procesos de control ambiental y de actualización de la información: revisiones periódicas a los EsIA y PMA. Así también las estrategias de control como de actualización.
- Sobre la base de estas consideraciones, el estudio de impacto ambiental contará con los planes detallados a continuación, con sus respectivos programas, responsables, presupuestos, cronogramas valorados de ejecución y del plan de manejo.

El Plan de Manejo Ambiental contemplará los siguientes Planes y Programas de acuerdo a lo establecido en la Ordenanza Metropolitana Nº 404, los cuales se listan a continuación en la tabla 12:

<span id="page-33-0"></span>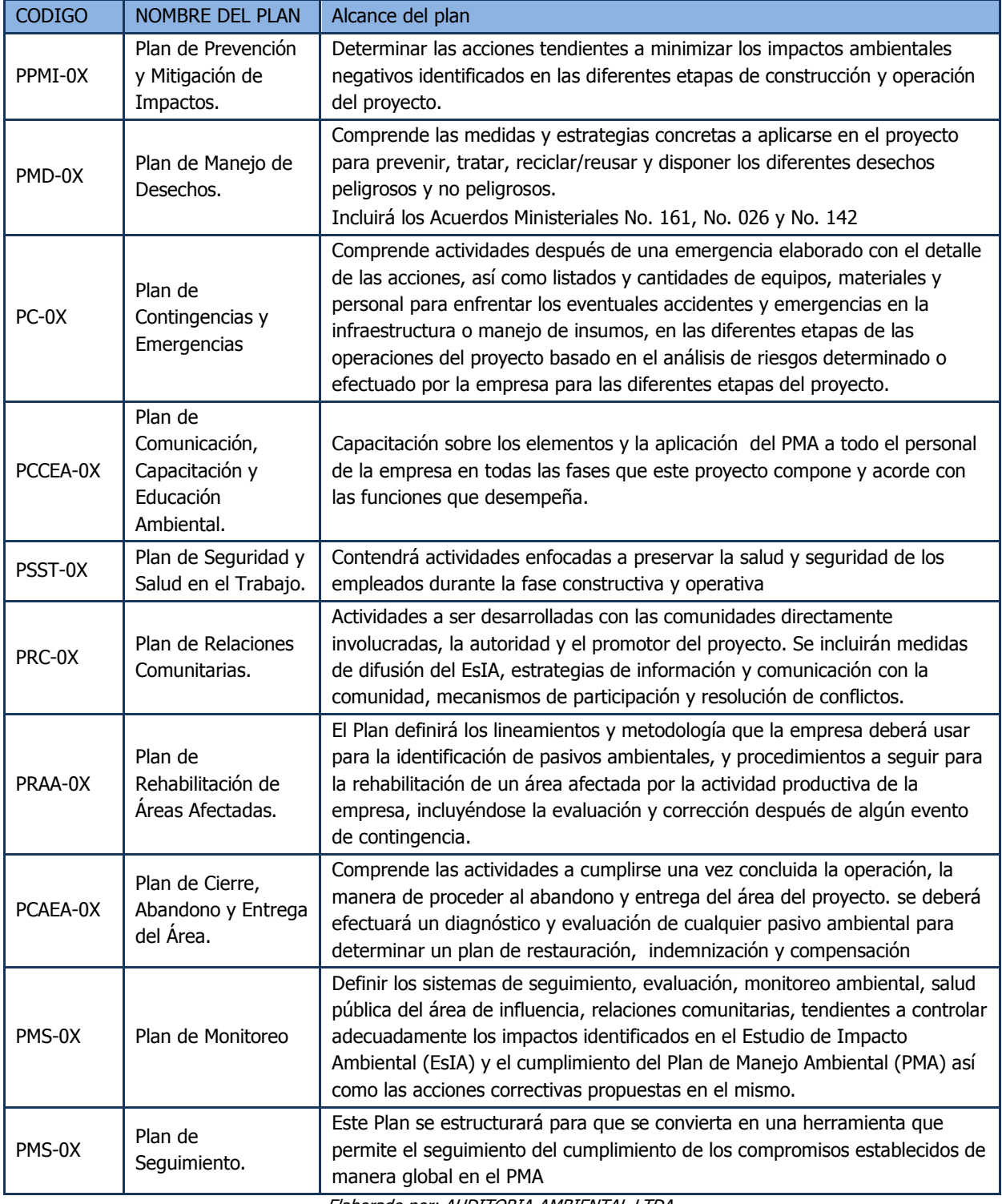

#### **Tabla 12: Planes constitutivos del Plan de Manejo Ambiental.**

Elaborado por: AUDITORIA AMBIENTAL LTDA.

## <span id="page-34-0"></span>**14.1 Formato del Plan de Manejo Ambiental**

El modelo de formato para la estructuración del Plan de Manejo Ambiental se muestra en la Figura 15.

#### **Figura 11: Formato de Plan de Manejo Ambiental.**

## <span id="page-34-2"></span>FORMATO DE PLAN DE MANEJO AMBIENTAL Y CRONOGRAMA DE PLAN DE MANEJO AMBIENTAL PARA ESTUDIO DE IMPACTO AMBIENTAL Y FICHA AMBIENTAL Y EJEMPLO DE COMPLETACIÓN

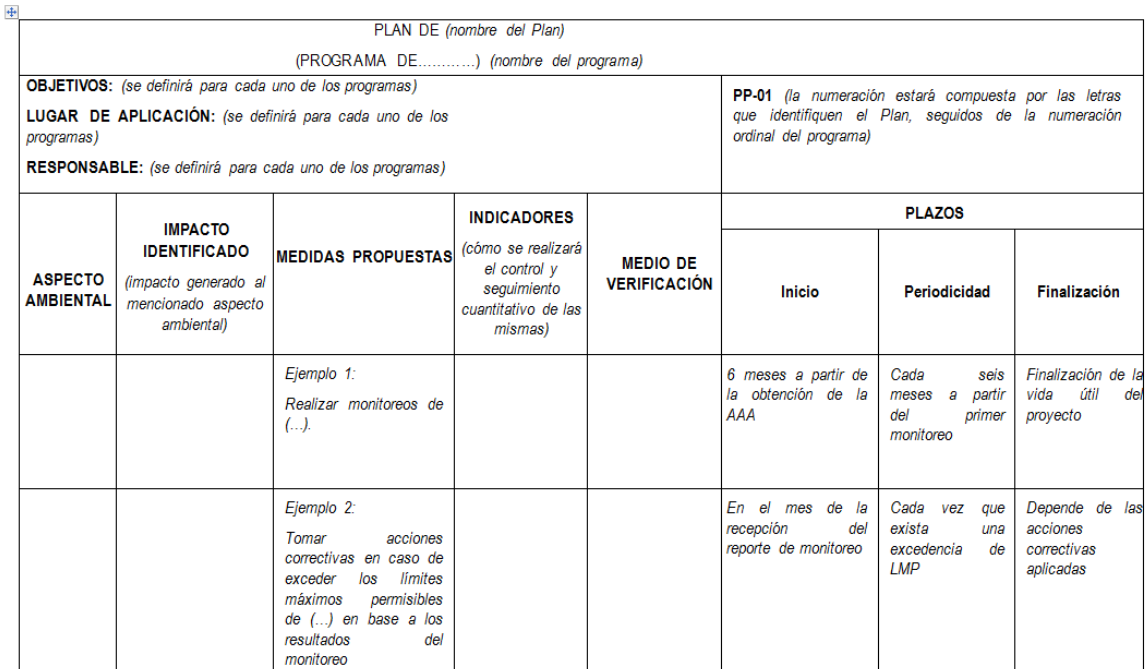

Fuente: SECRETARÍA DE AMBIENTE

## <span id="page-34-1"></span>**14.2 Formato del Cronograma Valorado del PMA**

A través de un cronograma anual, se identificarán los plazos de duración de cada uno de los programas descritos en el Plan de manejo Ambiental y se asignará el valor económico de llevarlos a cabo. En el mismo se identificará en cifras y letras el valor anual al final del cronograma conforme la figura 16.

<span id="page-35-2"></span>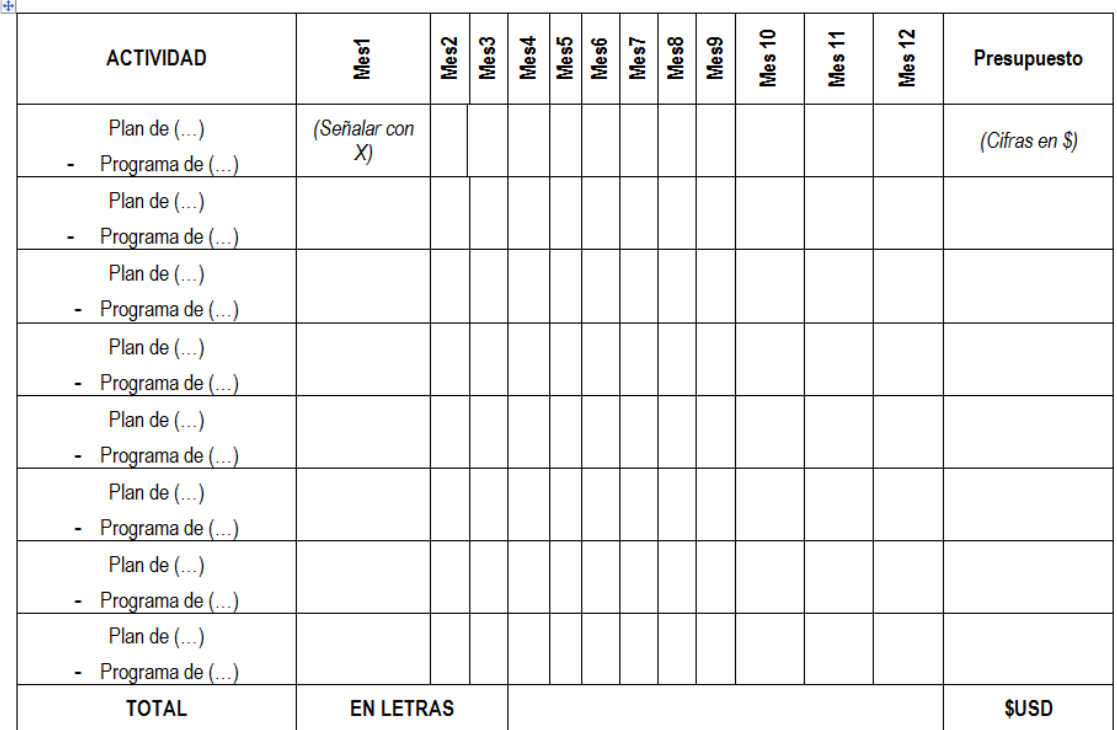

## **Figura 12: Formato de PMA valorado**

FORMATO DE CRONOGRAMA VALORADO DE PLAN DE MANEJO AMBIENTAL

Elaborado por: SECRETARÍA DE AMBIENTE

## <span id="page-35-0"></span>**14.3 Información de Carácter Privado**

**INTELA** no cuenta con información de carácter reservado sobre sus procesos, tecnología ni desarrollo productivo, por lo tanto, en el contenido del Estudio de Impacto Ambiental no se manejará información de carácter privado, toda la información que será presentada es de carácter público

## <span id="page-35-1"></span>**15 ANEXOS DEL ESIA**

Los Anexos estarán constituidos principalmente por lo siguiente:

Documentos habilitantes:

- Informe de Compatibilidad de Uso de Suelo
- Informe de Regulación Metropolitana
- Registro de Establecimiento
- Documentación de la ejecución del Proceso de Participación Social
- Información cartográfica básica y temática en formato digital (sistemas de información geográfica compatibles: Arc-View y Arc-Gis 9.2 y analógico, con coordenadas UTM WGS 84 a escala de trabajo adecuada a la zona de estudio.
- Informe del Instituto Nacional de Patrimonio Cultural INPC
- Información de soporte del levantamiento de la Línea Base y Resultados de análisis de laboratorio.
- Certificado de Intersección del Patrimonio Nacional de Áreas Naturales
- Croquis del establecimiento

- Cronograma de construcción y operación
- Bibliografía
- Listado y Firmas de Responsabilidad
- Certificado del consultor ambiental

## <span id="page-36-0"></span>**16 PROCESO DE PARTICIPACIÓN CIUDADANA**

Con el fin de considerar e incorporar los criterios de la ciudadanía, la ejecución del proceso de participación social del presente estudio de impacto ambiental se realizará conforme a lo dispuesto en el Anexo I de la Ordenanza Metropolitana N° 404 que considerará lo dispuesto en la normativa vigente, esto es, el Reglamento de Aplicación de los Mecanismos de Participación Social establecidos en la Ley de Gestión Ambiental, emitido por Decreto Ejecutivo No 1040, del 22 de abril del 2008, publicado en el R.O. 332 del 8 de mayo del 2008 y el Instructivo al Reglamento de Aplicación de los Mecanismos de Participación Social establecidos en la Ley de Gestión Ambiental, promulgado por Acuerdo Ministerial No. 066 del Ministerio del Ambiente, emitido el 15 de julio del 2013, las disposiciones referentes al proceso de participación social establecidas en la Ley de Gestión Ambiental y normativa vigente.

El proceso de participación ciudadana se realizará en concordancia con el Programa de Relaciones Comunitarias, en el cual se propone informar de las acciones que se plantean realizar como parte del Plan de Manejo Ambiental que se genere en el Estudio, a la población del área de influencia del proyecto y a las organizaciones de diferente índole que representen a la población o parte de ella en el área de influencia.

## <span id="page-36-1"></span>**17 CRONOGRAMA DE EJECUCIÓN DEL ESTUDIO DE IMPACTO AMBIENTAL**

El plazo para la ejecución del trabajo es de 60 días contados a partir la aprobación de los Términos de Referencia del EsIA a la Autoridad Ambiental de Aplicación Responsable, cabe resaltar que los tiempos de revisión de la AAAr no están considerados en los tiempos de ejecución. Se adjunta el cronograma de trabajo.

## <span id="page-36-2"></span>**18 CONFORMACION PERSONAL TÉCNICO**

Considerando los requerimientos establecidos para la elaboración del Estudio de Impacto Ambiental ex ante, **INTELA** realizará la contratación de un Consultor ambiental calificado en el Ministerio del Ambiente, que garantice la elaboración técnica del Estudio de Impacto Ambiental para el cumplimiento de los lineamientos de la Autoridad Ambiental.

A continuación se presenta el equipo multidisciplinario compuesto por profesionales de diferentes especializaciones en función de los aspectos específicos que son parte del estudio para este proyecto.

<span id="page-36-3"></span>

| <b>COMPONENTE</b>     | <b>PROFESIONAL</b>     | <b>ESPECIALIDAD</b>                                                                |  |
|-----------------------|------------------------|------------------------------------------------------------------------------------|--|
| Componente Físico     | Daniel Heredia         | Ingeniero Geógrafo y del Medio Ambiente<br>egresado M.Sc Estudios Socioambientales |  |
| Componente Biótico    | Javier Irazabal        | Biólogo                                                                            |  |
| Componente Social     | María Fernanda Delgado | Ecóloga M.Sc. Estudios Socioambientales                                            |  |
| Descripción Proyecto, | Milena Macías Ricaurte | Ingeniera Ambiental,                                                               |  |

**Tabla 13: Conformación equipo técnico**

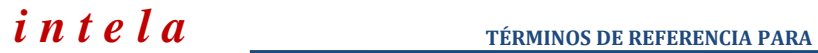

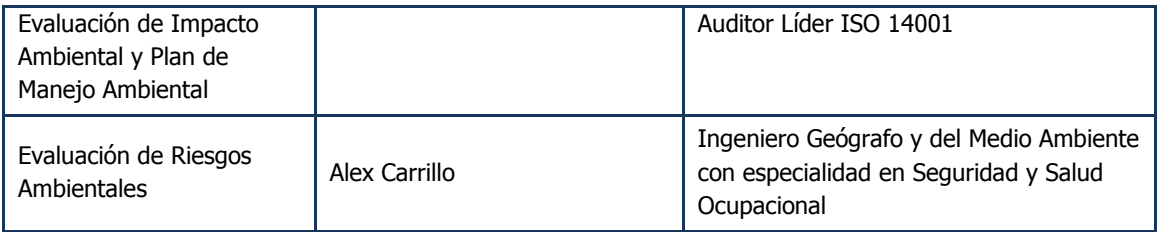

## <span id="page-37-0"></span>**19 ANEXOS**

- 1. Registro del Proyecto en el Sistema Único de Información Ambiental SUIA
- 2. Certificado de Intersección Definitivo
- 3. Mapa del Certificado de Intersección
- 4. Informe de Regulación Metropolitana
- 5. Informe de Compatibilidad de Uso de Suelo
- 6. Cronograma de construcción y operación del proyecto
- 7. Cédula de Identidad del Representante Legal
- 8. Registro Único de Contribuyentes RUC

## <span id="page-37-1"></span>**20 CROQUIS**

Se puede ingresar por el acceso principal desde la Av. Pedro Vicente Maldonado, se toma hacia la derecha por la calle Turubamba Occidenal, se sigue hasta la calle Pichincha y se llega hasta la calle novena y la intersección calle C.

Cuenta con un ingreso secundario desde la Av. Simón Bolívar, sin embargo, es un acceso no señalizado.

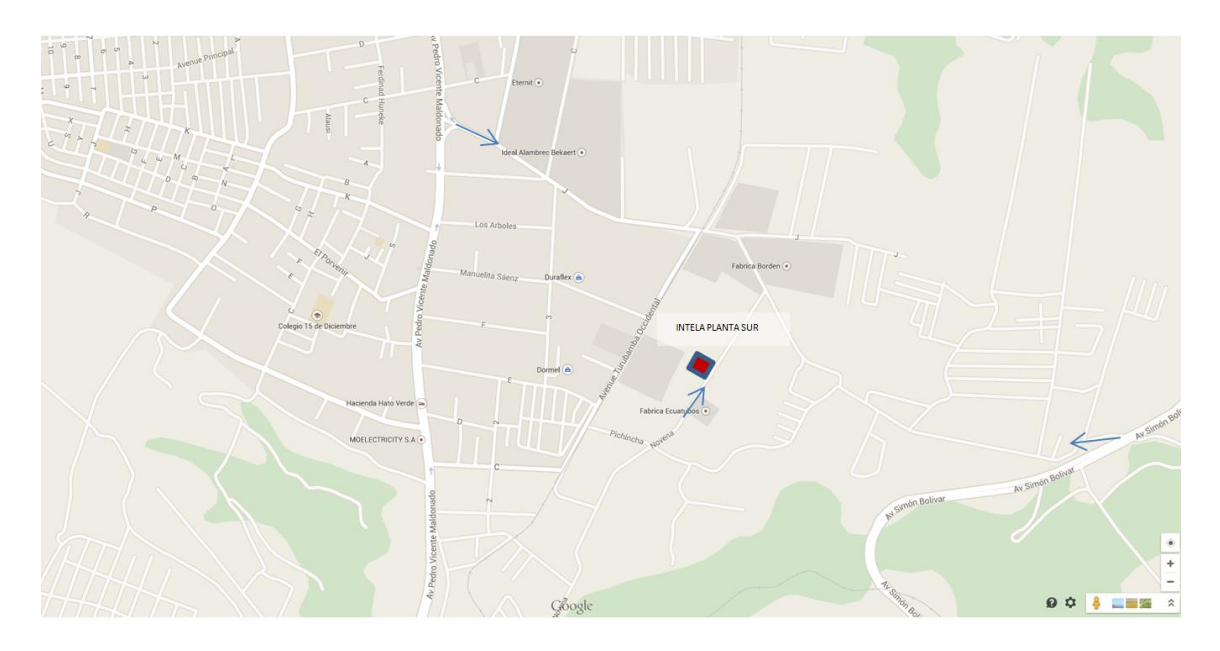